# **[MS-ASHTTP]: ActiveSync HTTP Protocol Specification**

#### **Intellectual Property Rights Notice for Open Specifications Documentation**

- **Technical Documentation.** Microsoft publishes Open Specifications documentation for protocols, file formats, languages, standards as well as overviews of the interaction among each of these technologies.
- **Copyrights.** This documentation is covered by Microsoft copyrights. Regardless of any other terms that are contained in the terms of use for the Microsoft website that hosts this documentation, you may make copies of it in order to develop implementations of the technologies described in the Open Specifications and may distribute portions of it in your implementations using these technologies or your documentation as necessary to properly document the implementation. You may also distribute in your implementation, with or without modification, any schema, IDL's, or code samples that are included in the documentation. This permission also applies to any documents that are referenced in the Open Specifications.
- **No Trade Secrets.** Microsoft does not claim any trade secret rights in this documentation.
- **Patents.** Microsoft has patents that may cover your implementations of the technologies described in the Open Specifications. Neither this notice nor Microsoft's delivery of the documentation grants any licenses under those or any other Microsoft patents. However, a given Open Specification may be covered by Microsoft's Open Specification Promise (available here: [http://www .microsoft.com/interop/osp\)](http://go.microsoft.com/fwlink/?LinkId=114384) or the Community Promise (available here: http://www.microsoft.com/interop/cp/default.mspx). If you would prefer a written license, or if the technologies described in the Open Specifications are not covered by the Open Specifications Promise or Community Promise, as applicable, patent licenses are available by contacting [iplg@microsoft.com.](mailto:iplg@microsoft.com)
- **Trademarks.** The names of companies and products contained in this documentation may be covered by trademarks or similar intellectual property rights. This notice does not grant any licenses under those rights.

**Reservation of Rights.** All other rights are reserved, and this notice does not grant any rights other than specifically described above, whether by implication, estoppel, or otherwise.

**Tools.** The Open Specifications do not require the use of Microsoft programming tools or programming environments in order for you to develop an implementation. If you have access to Microsoft programming tools and environments you are free to take advantage of them. Certain Open Specifications are intended for use in conjunction with publicly available standard specifications and network programming art, and assumes that the reader either is familiar with the aforementioned material or has immediate access to it.

*[MS-ASHTTP] — v20090712 ActiveSync HTTP Protocol Specification* 

*Copyright © 2008 Microsoft Corporation.* 

# **Revision Summary**

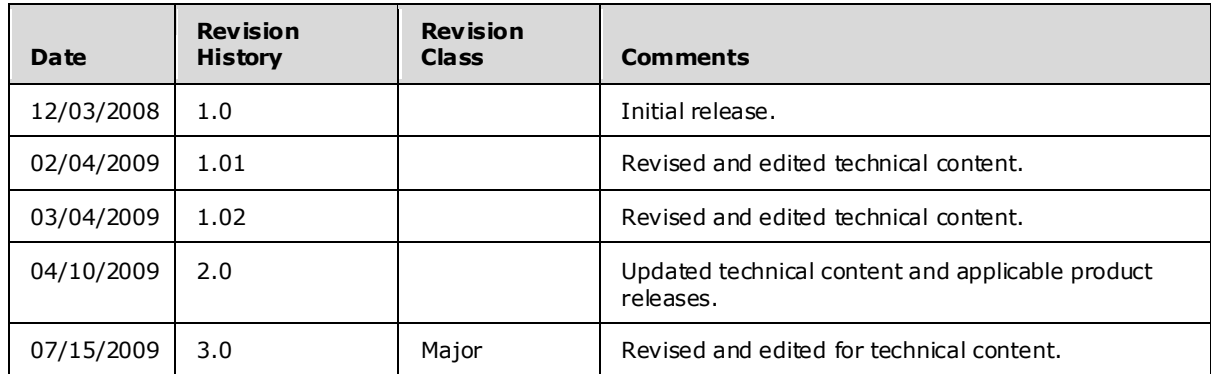

*[MS-ASHTTP] — v20090712 ActiveSync HTTP Protocol Specification* 

*Copyright © 2008 Microsoft Corporation.* 

# **Table of Contents**

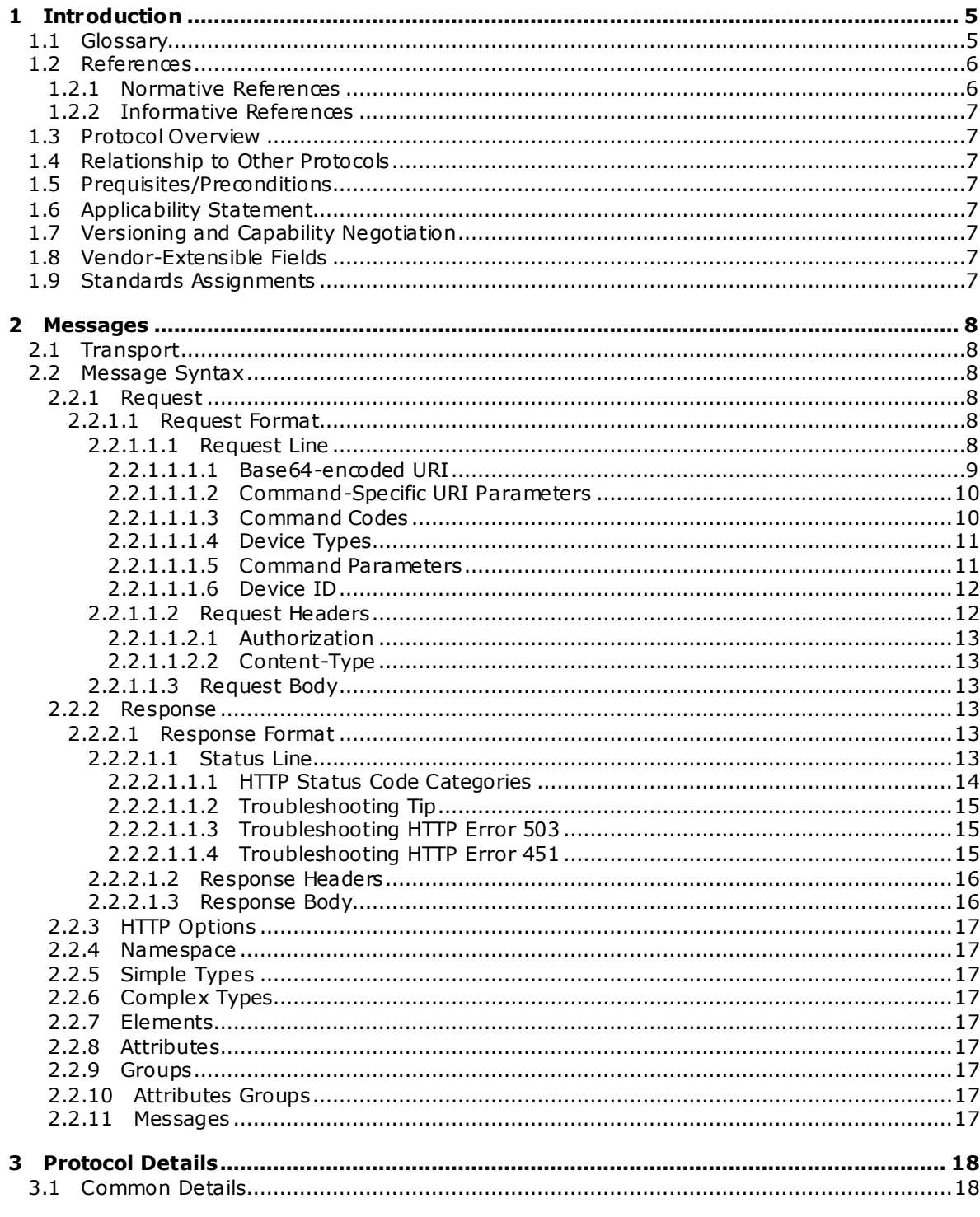

[MS-ASHTTP] — v20090712<br>ActiveSync HTTP Protocol Specification

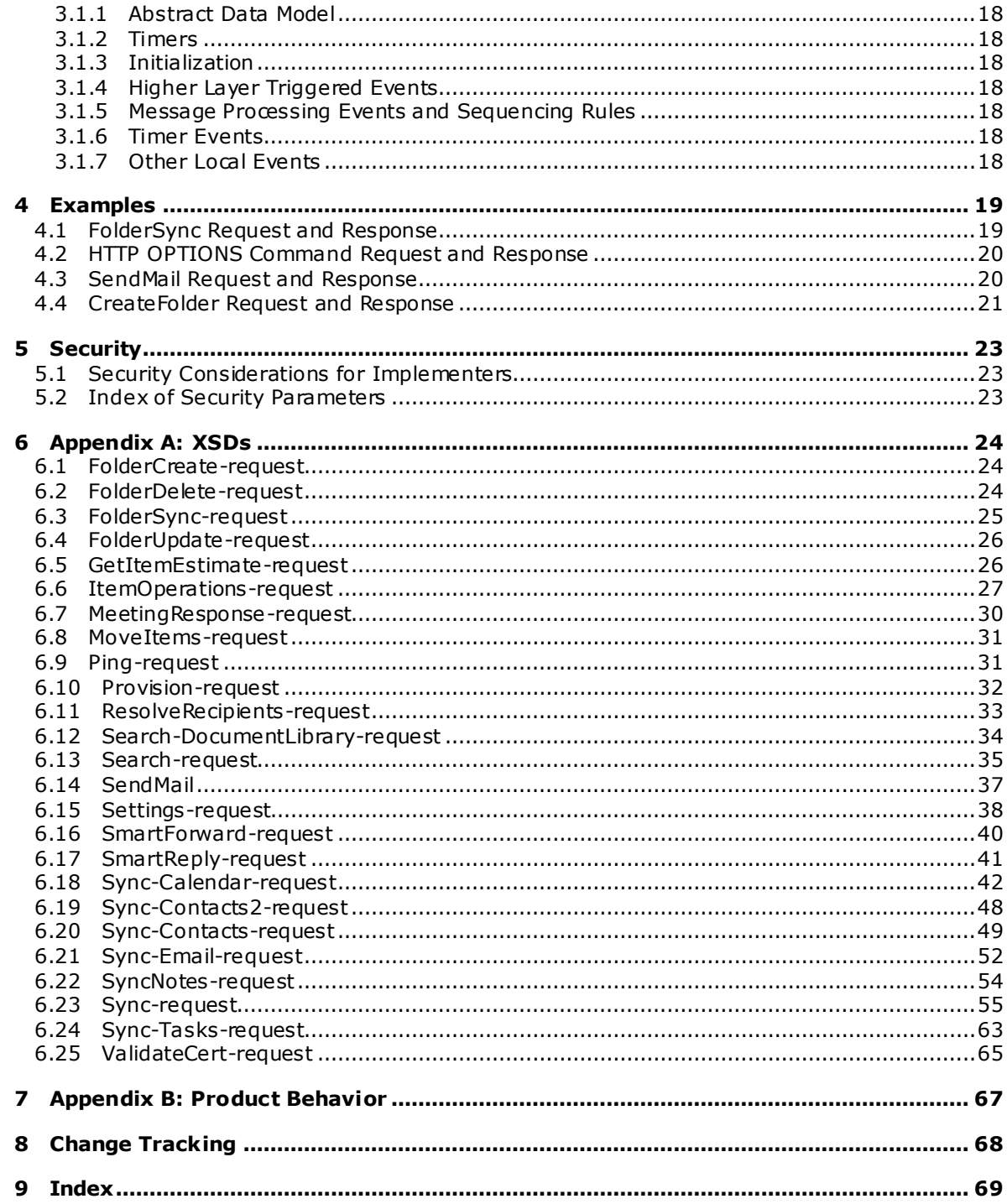

# <span id="page-4-0"></span>**1 Introduction**

<span id="page-4-6"></span>All communication between the client and server is initiated by the client and is based on request/response commands. When the client communicates with the server, the client sends a request to the server as an **[HTTP](%5bMS-OXGLOS%5d.pdf) POST**, by using UTF-8 encoding. The server sends back a response to the HTTP POST. The request and response each have a **[header](%5bMS-OXCMAIL%5d.pdf)** and might have a body. The header format is dictated by the HTTP/1.1 standard. The HTTP **POST** request header contains certain parameters that are set by the client, as specified later in this **[document](%5bMS-OXRTFEX%5d.pdf)**. The HTTP **POST** response header is created by the server, and its contents are specified later in this document. The format of the body for both request and response depends on the type of request. Generally, the request/response body contains **[WAP Binary XML \(WBXML\)](%5bMS-OXGLOS%5d.pdf)** formatted data.

In addition to the HTTP **POST** request/response commands, the HTTP **OPTIONS** command specifies the command to be implemented.

The ActiveSync protocol is designed to enable a client device to synchronize data with the data that is stored on the server.

## <span id="page-4-1"></span>**1.1 Glossary**

The following terms are defined in [\[MS-OXGLOS\]:](%5bMS-OXGLOS%5d.pdf)

```
collection
GUID
Hypertext Transfer Protocol (HTTP)
MIME
Secure Sockets Layer (SSL)
S/MIME
Uniform Resource Identifier (URI)
Uniform Resource Locator (URL)
WAP Binary XML (WBXML)
Web server
XML
```
The following terms are specific to this document:

- <span id="page-4-2"></span>ActiveSync synchronization: The process of reconciling differences between data that is stored on the client and the server.
- <span id="page-4-3"></span>**base64 encoding:** An encoding for binary data that represents the original bytes as a sequence of encoded bytes, where each encoded byte can be interpreted as a printable ASCII character. For details, see [\[RFC4648\].](http://www.ietf.org/rfc/rfc4648.txt)
- <span id="page-4-4"></span>**server ID:** A unique identifier assigned by the server to each object that can be synchronized. The client stores the server ID for each object and is able to locate an object when given a server ID.
- **MAY , SHOULD, MUST, SHOULD NOT, MUST NOT:** These terms (in all caps) are used as described i[n \[RFC2119\].](http://go.microsoft.com/fwlink/?LinkId=90317) All statements of optional behavior use either MAY, SHOULD, or SHOULD NOT.

*[MS-ASHTTP] — v20090712 ActiveSync HTTP Protocol Specification* 

*Copyright © 2008 Microsoft Corporation.* 

## <span id="page-5-0"></span>**1.2 References**

### <span id="page-5-1"></span>**1.2.1 Normative References**

<span id="page-5-2"></span>We conduct frequent surveys of the normative references to assure their continued availability. If you have any issue with finding a normative reference, please contact [dochelp@microsoft.com.](mailto:dochelp@microsoft.com) We will assist you in finding the relevant information. Please check the archive site, [http://msdn2.microsoft.com/en-us/library/E4BD6494-06AD-4aed-9823-445E921C9624,](http://msdn2.microsoft.com/en-us/library/E4BD6494-06AD-4aed-9823-445E921C9624) as an additional source.

[MS-ASAIRS] Microsoft Corporation, ["ActiveSync AirSyncBase Namespace Protocol Specification"](%5bMS-ASAIRS%5d.pdf), December 2008.

[MS-ASCAL] Microsoft Corporation, ["ActiveSync Calendar Class Protocol Specification"](%5bMS-ASCAL%5d.pdf), December 2008.

[MS-ASCMD] Microsoft Corporation, ["ActiveSync Command Reference Protocol Specification"](%5bMS-ASCMD%5d.pdf), December 2008.

[MS-ASCNTC] Microsoft Corporation, ["ActiveSync Contact Class Protocol Specification"](%5bMS-ASCNTC%5d.pdf), December 2008.

[MS-ASDOC] Microsoft Corporation, ["ActiveSync Document Class Protocol Specification"](%5bMS-ASDOC%5d.pdf), December 2008.

[MS-ASDTYPE] Microsoft Corporation, ["ActiveSync Data Types Protocol Specification"](%5bMS-ASDTYPE%5d.pdf), December 2008.

[MS-ASEMAIL] Microsoft Corporation, ["ActiveSync E-Mail Class Protocol Specification"](%5bMS-ASEMAIL%5d.pdf), December 2008.

[MS-ASPROV] Microsoft Corporation, ["ActiveSync Provisioning Protocol Specification"](%5bMS-ASPROV%5d.pdf), December 2008.

[MS-ASTASK] Microsoft Corporation, ["ActiveSync Tasks Class Protocol Specification"](%5bMS-ASTASK%5d.pdf), December 2008.

[MS-ASWBXML] Microsoft Corporation, "ActiveSync WAP Binary XML (WBXML) Protocol [Specification"](%5bMS-ASWBXML%5d.pdf), December 2008.

[MS-OXGLOS] Microsoft Corporation, ["Exchange Server Protocols Master Glossary"](%5bMS-OXGLOS%5d.pdf), June 2008.

[RFC1945] Berners, Lee T., Fielding, R., Frystyk, H., "Hypertext Transfer Protocol -- HTTP/1.0", RFC 1945, May 1996, http://www.ietf.org/rfc/rfc1945.txt.

[RFC2119] Bradner, S., "Key words for use in RFCs to Indicate Requirement Levels", BCP 14, RFC 2119, March 1997, http://www.ietf.org/rfc/rfc2119.txt.

[RFC2616] Fielding, R., et al., "Hypertext Transfer Protocol -- HTTP/1.1", RFC 2616, June 1999, [http://www .ietf.org/rfc/rfc2616.txt.](http://www.ietf.org/rfc/rfc2616.txt)

[RFC4648] Josefsson, S., "The Base16, Base32, and Base64 Data Encodings", RFC 4648, October 2006[, http://www .ietf.org/rfc/rfc4648.txt.](http://www.ietf.org/rfc/rfc4648.txt)

[RFC822] Crocker, D.H., "Standard for ARPA Internet Text Messages", RFC 822, August 1982, [http://www .ietf.org/rfc/rfc0822.txt.](http://www.ietf.org/rfc/rfc0822.txt)

*[MS-ASHTTP] — v20090712 ActiveSync HTTP Protocol Specification* 

*Copyright © 2008 Microsoft Corporation.* 

<span id="page-6-8"></span>[WBXML] W3C, "WAP Binary XML Content Format", June 1999, [http://www .w3.org/TR/wbxml/.](http://www.w3.org/TR/wbxml/)

## <span id="page-6-0"></span>**1.2.2 Informative References**

[MSDN-APM] Microsoft Corporation, "ASP.NET Performance Monitoring, and When to Alert Administrators", [http://go.microsoft.com/fwlink/?LinkId=107389.](http://go.microsoft.com/fwlink/?LinkId=107389)

## <span id="page-6-1"></span>**1.3 Protocol Overview**

<span id="page-6-9"></span>This specification describes the ActiveSync protocol, which is used to write software that will synchronize server software with a client mobile device. The protocol relies on a client/server architecture. The server is a **[Web server](%5bMS-OXGLOS%5d.pdf)** and is running the **[ActiveSync synchronization](#page-4-2)** server software. The client is the mobile device. In this specification, the term client is used to refer to the software that is running on the device and communicating to the server by means of the ActiveSync protocol. The term server refers to the **[synchronization](%5bMS-OXGLOS%5d.pdf)** engine that communicates the synchronization protocol to the client.

The HTTP **POST**request header contains certain parameters that are set by the client, as specified later in this document. The HTTP **POST**response header is created by the server. Each HTTP **POST** $\omega$ ntains a single  $\omega$ mmand, such as the Sync command. A typical session includes several commands and, therefore, several HTTP **POSTs**.

## <span id="page-6-2"></span>**1.4 Relationship to Other Protocols**

<span id="page-6-10"></span>The ActiveSync protocol uses an HTTP connection between the client and server. A TCP/IP network transports **[messages](%5bMS-OXGLOS%5d.pdf)** between a client and server by using the HTTP protocol, by means of a **[series](%5bMS-OXOCAL%5d.pdf)** of request and response calls. The protocols specified in [\[MS-ASAIRS\],](%5bMS-ASAIRS%5d.pdf) [\[MS-ASCAL\],](%5bMS-ASCAL%5d.pdf) [\[MS-ASCMD\],](%5bMS-ASCMD%5d.pdf) [\[MS-ASCNTC\],](%5bMS-ASCNTC%5d.pdf) [\[MS-ASDOC\],](%5bMS-ASDOC%5d.pdf) [\[MS-ASDTYPE\],](%5bMS-ASDTYPE%5d.pdf) [\[MS-ASEMAIL\],](%5bMS-ASEMAIL%5d.pdf) [\[MS-ASPROV\],](%5bMS-ASPROV%5d.pdf) [\[MS-ASTASK\],](%5bMS-ASTASK%5d.pdf) and [\[MS-ASWBXML\]](%5bMS-ASWBXML%5d.pdf) use the ActiveSync protocol.

## <span id="page-6-3"></span>**1.5 Prequis ites/Preconditions**

None

## <span id="page-6-4"></span>**1.6 Applicability Statement**

None

## <span id="page-6-5"></span>**1.7 Vers ioning and Capability Negotiation**

None

## <span id="page-6-6"></span>**1.8 Vendor-Extensible Fields**

None

## <span id="page-6-7"></span>**1.9 Standards Ass ignments**

None

*[MS-ASHTTP] — v20090712 ActiveSync HTTP Protocol Specification* 

## <span id="page-7-6"></span><span id="page-7-0"></span>**2 Messages**

## <span id="page-7-1"></span>**2.1 Transport**

Messages are transported by using HTTP **POST**, as specified in [\[RFC2518\]](http://www.ietf.org/rfc/rfc2518.txt) and [\[RFC2616\].](http://www.ietf.org/rfc/rfc2616.txt) The query parameters in the request **[URI](%5bMS-OXGLOS%5d.pdf)** MAY be base64-encoded (see section [2.2.1.1.1.1\)](#page-8-1). The body of the HTTP Message contains the **[XML](%5bMS-OXGLOS%5d.pdf)** that is required by the command being communicated in the Message. The commands are specified in [\[MS-ASCMD\].](%5bMS-ASCMD%5d.pdf)

## <span id="page-7-2"></span>**2.2 Message Syntax**

The XML markup that constitutes the Request Body or the Response Body is transmitted between client and server by using WAP Binary XML (WBXML) [\[WBXML\].](http://www.w3.org/TR/wbxml/)

The following are the three general types of messages:

- **Request**
- Response
- **HTTP Options**

### <span id="page-7-3"></span>**2.2.1 Request**

The client creates a Message by using the HTTP**POST** command to initate communications between the client and the server.

### <span id="page-7-4"></span>**2.2.1.1 Request Format**

Each command is sent from the client to the server as an HTTP **POST** containing command data. As specified by HTTP, the format is as follows:

```
Request-line
Request-headers
CR/LF
Request Body
```
## <span id="page-7-5"></span>**2.2.1.1.1 Request Line**

The request line consists of the method indicator, **POST**, followed by the URI, followed by the HTTP version, as follows:

```
POST <URI> HTTP/1.1
```
The URI consists of a scheme indicator and the host name, which are optional, and the path, followed by a query value that contains all the parameters and some of the request headers. The query value can be either **[plain text](%5bMS-OXGLOS%5d.pdf)** or a **[base64-encoded](#page-4-3)** byte sequence.

Base64 encoding is optional. For details on base64 encoding, see [\[RFC4648\].](http://www.ietf.org/rfc/rfc4648.txt)

The format of the URI is either of the following:

*[MS-ASHTTP] — v20090712 ActiveSync HTTP Protocol Specification* 

*Copyright © 2008 Microsoft Corporation.* 

```
/Microsoft-Server-ActiveSync?<text query value>
/Microsoft-Server-ActiveSync?<base64-encoded query value>
```
#### The following examples are equivalent:

```
/Microsoft-Server-ActiveSync?
Cmd=Sync&User=fakeuser@Contoso.com&DeviceId=v140&DeviceType=SmartPhone 
/Microsoft-Server-ActiveSync? 
Q21kPVN5bmMmVXNlcj1mYWtldXNlckBDb250b3NvLmNvbSZEZXZpY2VJZD12MTQwJkRldmljZVR5cGU9U21hcnRQaG9uZ
SA=
```
For more details about base64-encoded URIs, see section [2.2.1.1.1.1.](#page-8-1)

### <span id="page-8-0"></span>**2.2.1.1.1.1 Base64-encoded URI**

The following is an example of a base64-encoded URI query value:

```
/Microsoft-Server-ActiveSync? 
021kPVN5bmMmVXNlcj1mYWtldXNlckBDb250b3NvLmNvbSZEZXZpY2VJZD12MTOwJkRldmljZVR5cGU9U21hcnROaG9uZ
S =
```
The base64-encoded sequence of bytes represents the URI request parameters. The following table provides the details of the base64-encoded sequence of bytes. This byte sequence is divided into fields in the same order as the following table.

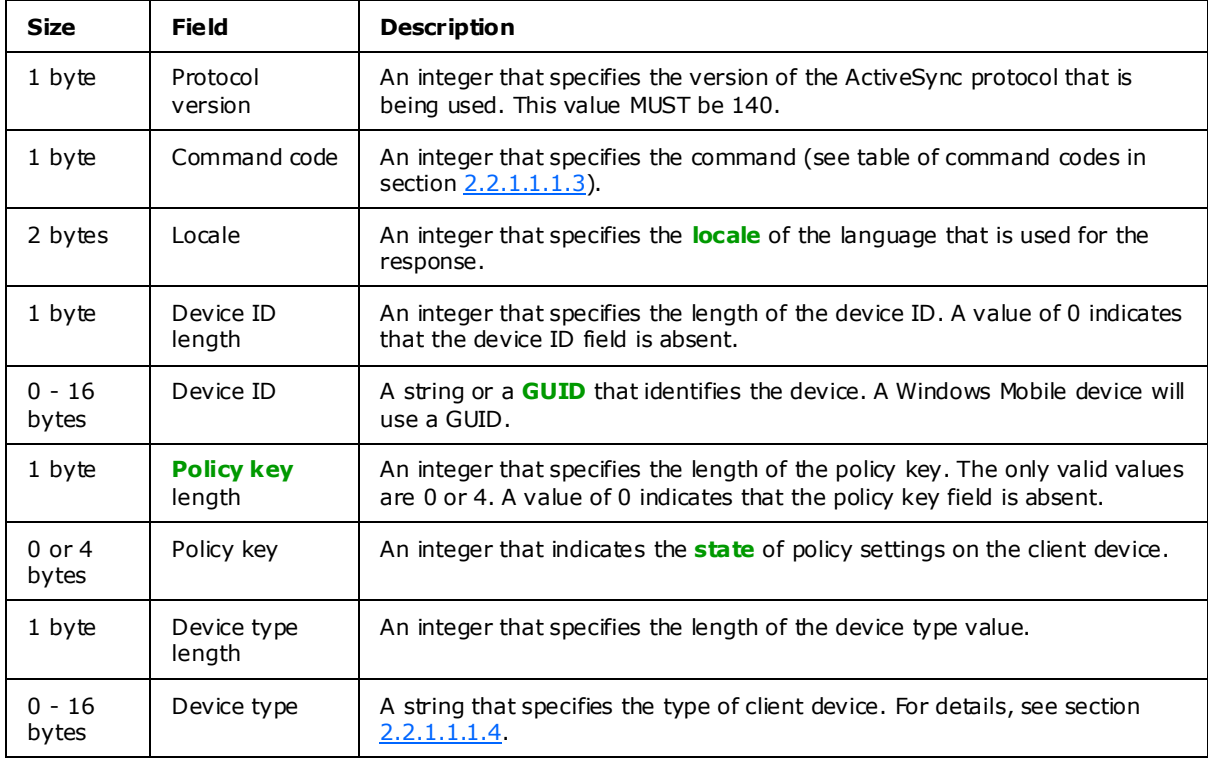

*[MS-ASHTTP] — v20090712 ActiveSync HTTP Protocol Specification* 

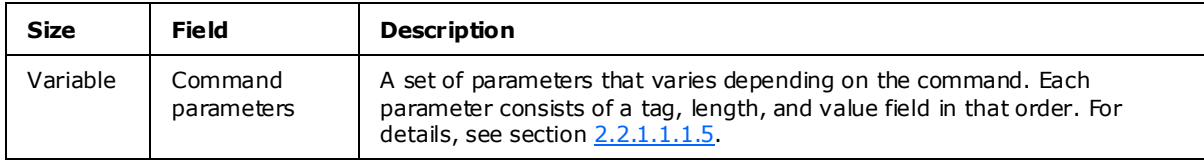

## <span id="page-9-0"></span>**2.2.1.1.1.2 Command-Specific URI Parameters**

<span id="page-9-3"></span>The following URI parameters, sometimes called command parameters, are specific to the ActiveSync commands. For more details about specific commands, see [\[MS-ASCMD\].](%5bMS-ASCMD%5d.pdf)

<span id="page-9-4"></span>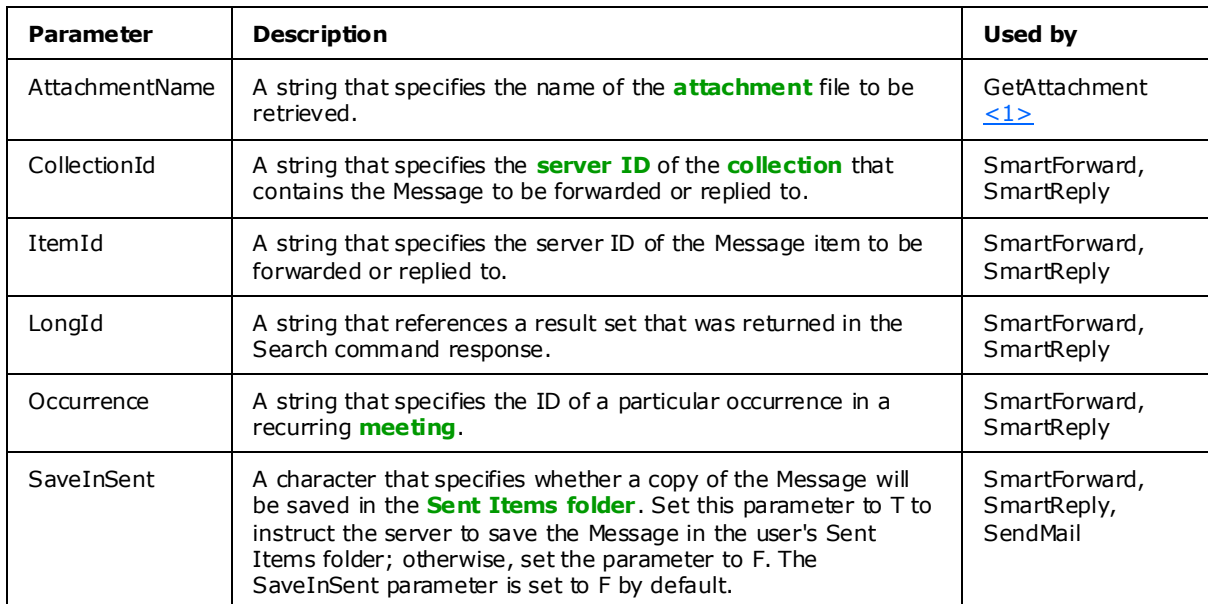

## <span id="page-9-1"></span>**2.2.1.1.1.3 Command Codes**

<span id="page-9-2"></span>The following table provides the numeric codes that correspond to the ActiveSync commands. The numeric code is used in the command-code field of the URI to specify the command. For more details, see [\[MS-ASCMD\].](%5bMS-ASCMD%5d.pdf)

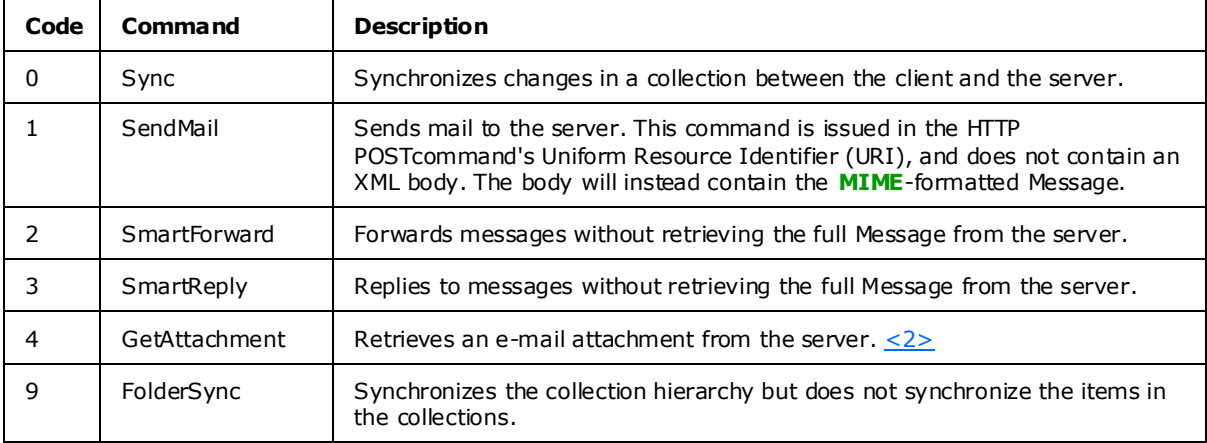

<span id="page-9-5"></span>*[MS-ASHTTP] — v20090712 ActiveSync HTTP Protocol Specification* 

*Copyright © 2008 Microsoft Corporation.* 

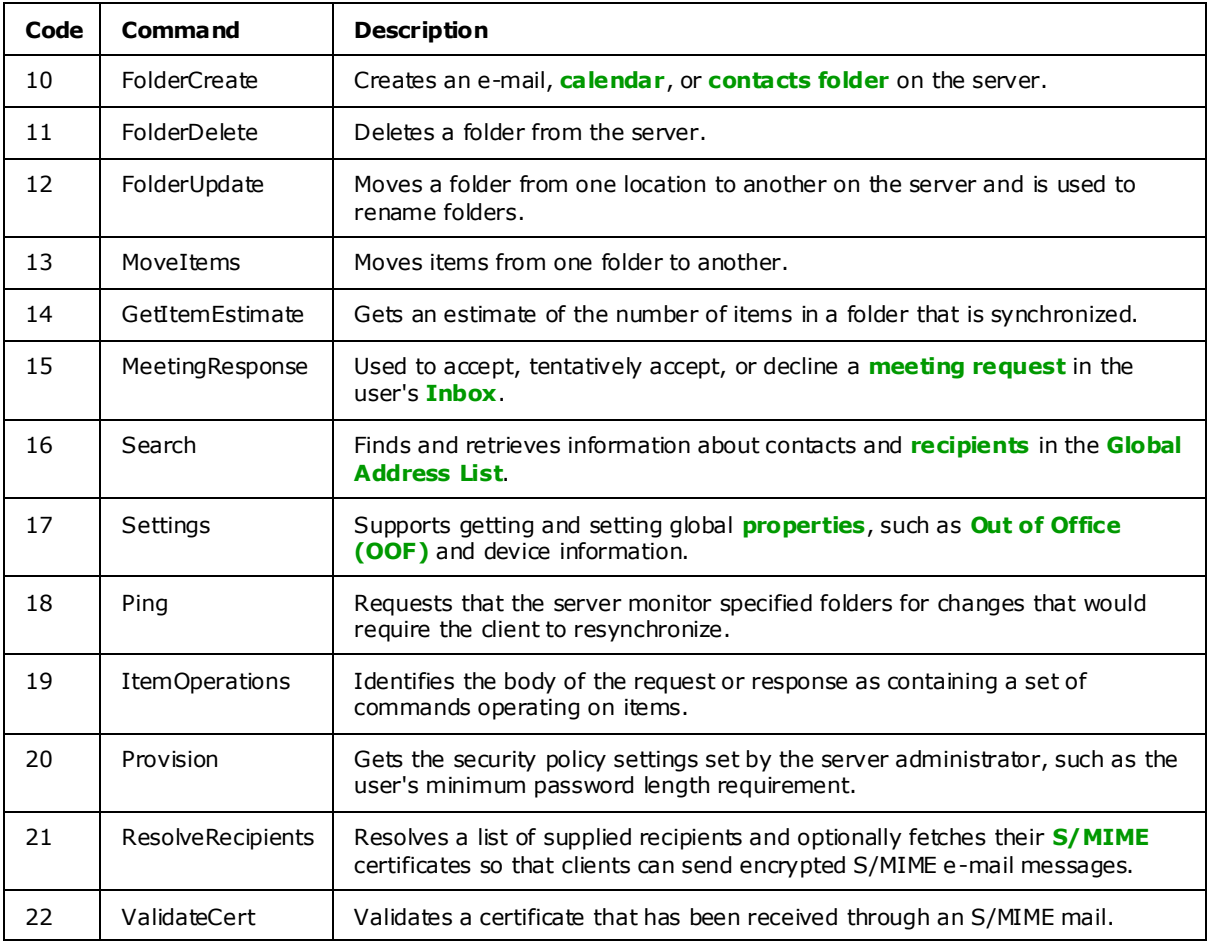

## <span id="page-10-0"></span>**2.2.1.1.1.4 Device Types**

<span id="page-10-2"></span>Any string to specify a device can be valid. "SP" specifies a SmartPhone and "PPC" specifies a PocketPC. Other devices send a unique string for their specific device. Each request from the device includes this string.

## <span id="page-10-1"></span>**2.2.1.1.1.5 Command Parameters**

<span id="page-10-3"></span>The following table lists the fields of a command parameter.

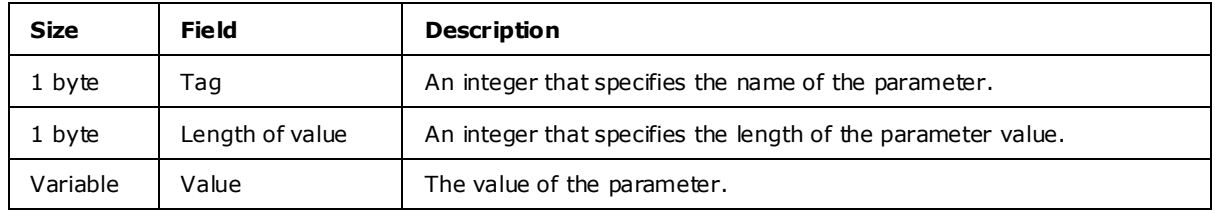

The following table lists the tag values that correspond to the names of the command parameters. The table also lists the commands that can use each parameter. For additional details about the AttachmentName, CollectionId, ItemId, LongId, and Occurrence command parameters, see section [2.2.1.1.1.2.](#page-9-3)

*[MS-ASHTTP] — v20090712 ActiveSync HTTP Protocol Specification* 

*Copyright © 2008 Microsoft Corporation.* 

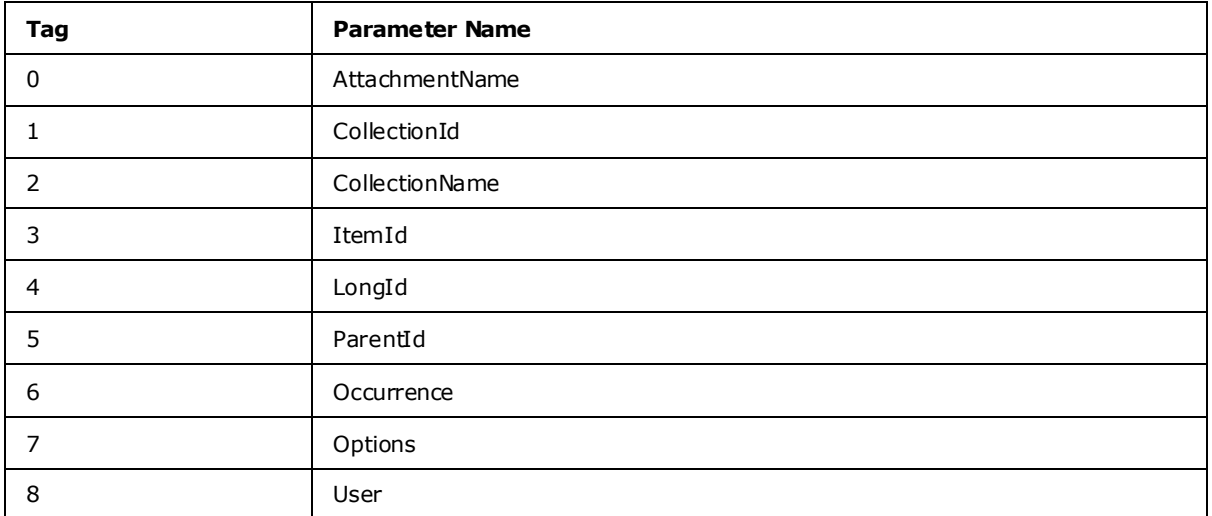

The following table describes the Options and User command parameters.

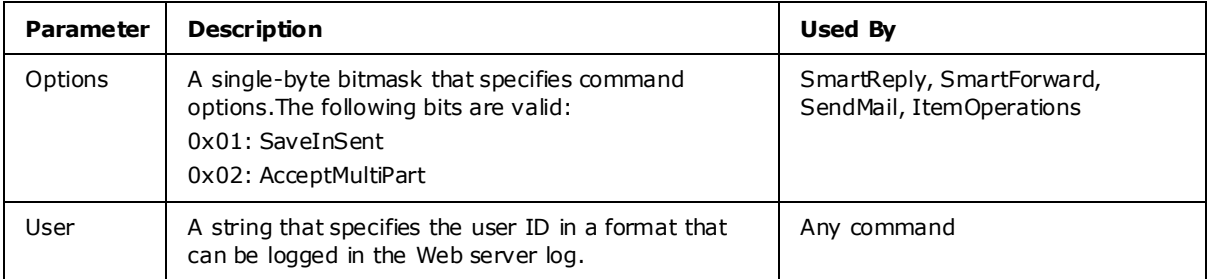

## <span id="page-11-0"></span>**2.2.1.1.1.6 Device ID**

A string to specify the device. The **DeviceId** is a unique **[identifier](%5bMS-OXCROPS%5d.pdf)** for the device. Each request from the device includes this string.

## <span id="page-11-1"></span>**2.2.1.1.2 Request Headers**

The HTTP/1.1 protocol defines several headers that can be sent from the client to the server on a HTTP **POST**request. The headers follow the request line in the HTTP portion of a request. The following headers MUST be supplied for ActiveSync synchronization protocol requests. Note that requests are UTF-8 encoded.

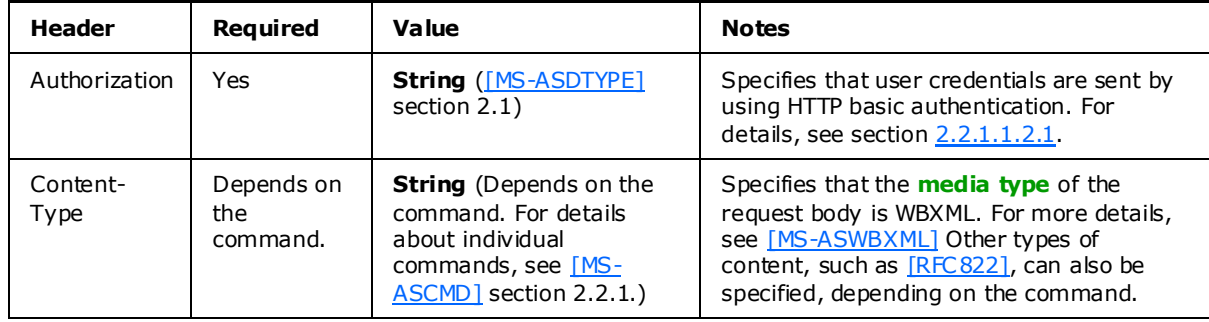

*[MS-ASHTTP] — v20090712 ActiveSync HTTP Protocol Specification* 

*Copyright © 2008 Microsoft Corporation.* 

## <span id="page-12-0"></span>**2.2.1.1.2.1 Authorization**

<span id="page-12-6"></span>User credentials are sent from the client to the server by using HTTP basic authentication, in which the credentials are Base64-encoded. SSL SHOULD be enabled between the client and the server whenever this header is sent. For user fakename and password Pa\$\$word!, the Authorization header would be as follows:

```
Authorization: Basic anNtaXRoOlBhJCR3b3JkIQ==
```
For details about HTTP Basic authentication, see [\[RFC1945\].](http://www.ietf.org/rfc/rfc1945.txt)

## <span id="page-12-1"></span>**2.2.1.1.2.2 Content-Type**

The Content-Type header indicates the format of the data sent in the request body. The request body is in WBXML format and a Content-Type header value of application/vnd.ms-sync.WBXML or the shortened string application/vnd.ms-sync would reflect the same information. For more details about Content-Type header, see [\[MS-ASCMD\].](%5bMS-ASCMD%5d.pdf)

## <span id="page-12-2"></span>**2.2.1.1.3 Request Body**

The request body contains data sent to the server. The request body is typically of WBXML content type, but this varies by command. Some commands have no body. For details about the request bodies of individual commands, see [\[MS-ASCMD\].](%5bMS-ASCMD%5d.pdf)

## <span id="page-12-3"></span>**2.2.2 Response**

After receiving and interpreting a request Message, a server responds with an HTTP response Message that contains data returned from the server.

## <span id="page-12-4"></span>**2.2.2.1 Response Format**

Each command is sent from the server to the client as in the format of HTTP/1.1. Note that these responses are UTF-8 encoded. As specified by HTTP, the format is the same as for requests:

```
Status-line
Response-headers
CR/LF
Message Body
```
## <span id="page-12-5"></span>**2.2.2.1.1 Status Line**

The status line consists of the HTTP version and a status code. The following is an example of a response status line:

HTTP/1.1 200 OK

The following table lists some common HTTP status codes.

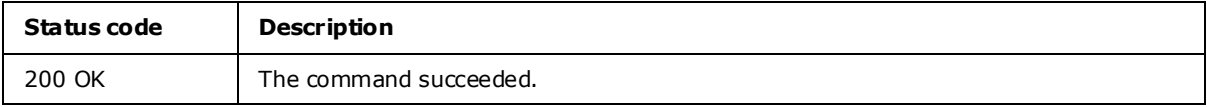

*[MS-ASHTTP] — v20090712 ActiveSync HTTP Protocol Specification* 

*Copyright © 2008 Microsoft Corporation.* 

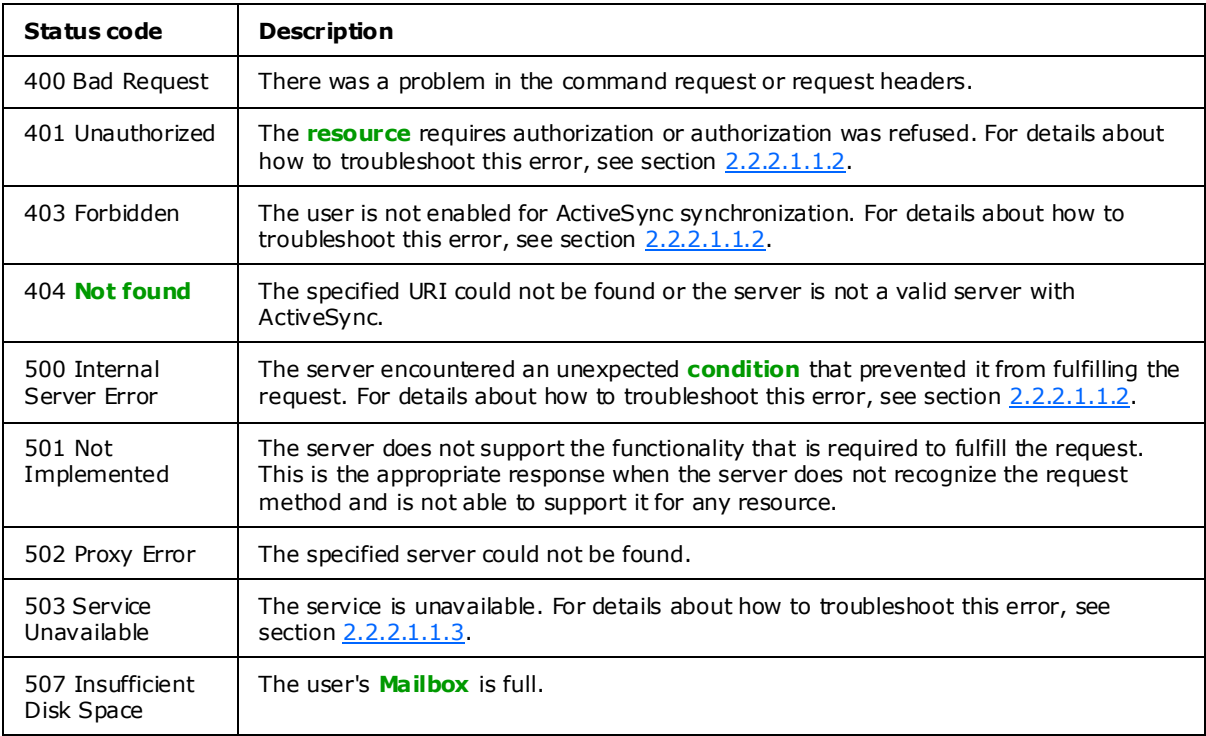

The following table lists another possible HTTP status code.

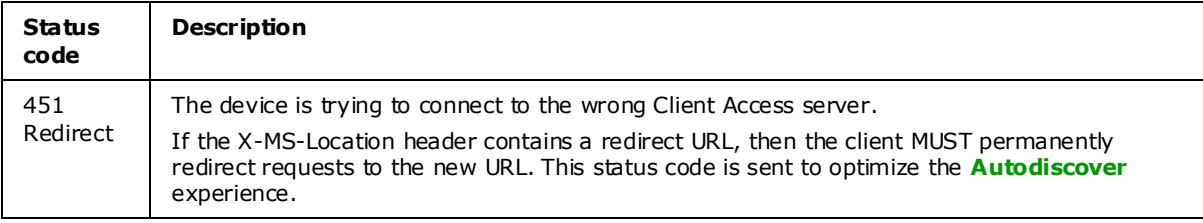

## <span id="page-13-0"></span>**2.2.2.1.1.1 HTTP Status Code Categories**

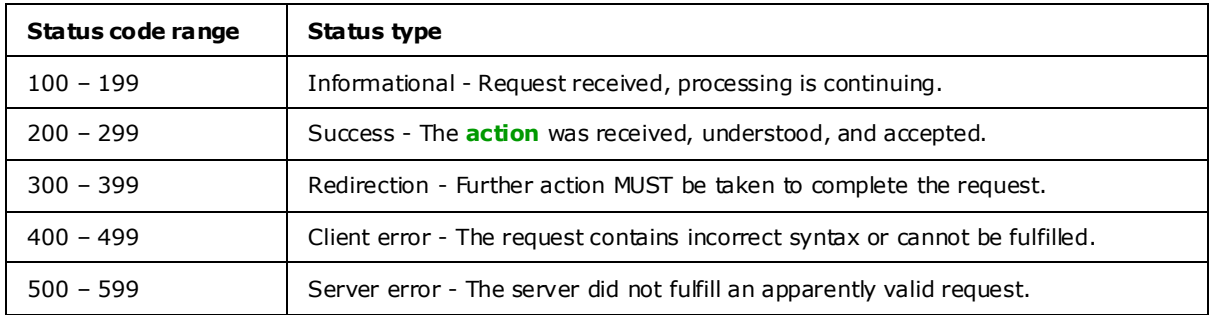

The following **[table](%5bMS-OXGLOS%5d.pdf)** lists the **[categories](%5bMS-OXCTABL%5d.pdf)** for the HTTP status codes.

For more details about HTTP status codes, see [\[RFC2616\].](http://www.ietf.org/rfc/rfc2616.txt)

*[MS-ASHTTP] — v20090712 ActiveSync HTTP Protocol Specification* 

*Copyright © 2008 Microsoft Corporation.* 

## <span id="page-14-0"></span>**2.2.2.1.1.2 Troubleshooting Tip**

<span id="page-14-3"></span>The client SHOULD send an Autodiscover command request to the server if any of the following HTTP errors are encountered:

- 401
- 403
- $-500$

If the user's Mailbox has moved, or if the client is trying to connect to the wrong Client Access server, the server can respond to any command request with error code 451, and include the URL of the correct Client Access server in the **[exception](%5bMS-OXGLOS%5d.pdf)** Message. The device MUST redirect all future requests to the new Client Access server by using the URL that was provided. For all other status codes (401, 403, 500), and if the URL is not specified with the 451 status code, follow the full Autodiscover command process, as specified in [\[MS-ASCMD\].](%5bMS-ASCMD%5d.pdf)

<span id="page-14-4"></span>The HTTP **OPTIONS** command is the first command that is sent to the new Client Access server.

## <span id="page-14-1"></span>**2.2.2.1.1.3 Troubleshooting HTTP Error 503**

One of the causes of HTTP error 503 is that more users than allowed by the requestQueueLimit have sent requests to a single Client Access server. The error returned by the server resembles the following:

```
OPTIONS /Microsoft-Server-ActiveSync
Content-Type: application/vnd.ms-sync.wbxml
MS-ASProtocolVersion: 14.0
```
HTTP/1.1 503 Service Unavailable Connection: close Date: Mon, 02 Mar 2009 23:51:51 GMT Server: Microsoft-IIS/7.0 X-Powered-By: ASP.NET Content-Type: text/html

For details about ASP.NET performance monitoring properties, see [\[MSDN-APM\].](http://go.microsoft.com/fwlink/?LinkId=107389)

## <span id="page-14-2"></span>**2.2.2.1.1.4 Troubleshooting HTTP Error 451**

If the user is attempting to connect to the wrong server, then a 451 Redirect error is returned. The error retumed by the server resembles the following:

```
OPTIONS /Microsoft-Server-ActiveSync
Content-Type: application/vnd.ms-sync.wbxml
MS-ASProtocolVersion: 14.0
HTTP/1.1 451
Date: Tue, 08 Dec 2009 19:43:24 GMT
Server: Microsoft-IIS/7.0
X-Powered-By: ASP.NET
X-AspNet-Version: 2.0.50727
X-MS-Location: https://mail.exchange.microsoft.com/Microsoft-Server-ActiveSync
Cache-Control: private
```
*[MS-ASHTTP] — v20090712 ActiveSync HTTP Protocol Specification* 

*Copyright © 2008 Microsoft Corporation.* 

```
Content-Length: 0
```
All subsequent requests to the X-MS-Location SHOULD use the specified URL.

## <span id="page-15-0"></span>**2.2.2.1.2 Response Headers**

The ActiveSync protocols and [\[RFC2616\]](http://www.ietf.org/rfc/rfc2616.txt) define several headers that can be sent from the server to the client in a HTTP **POST** response. The headers follow the status line in the HTTP part of a response. The following table lists the headers that are typically useful to the client and are usually sent in responses to the client.

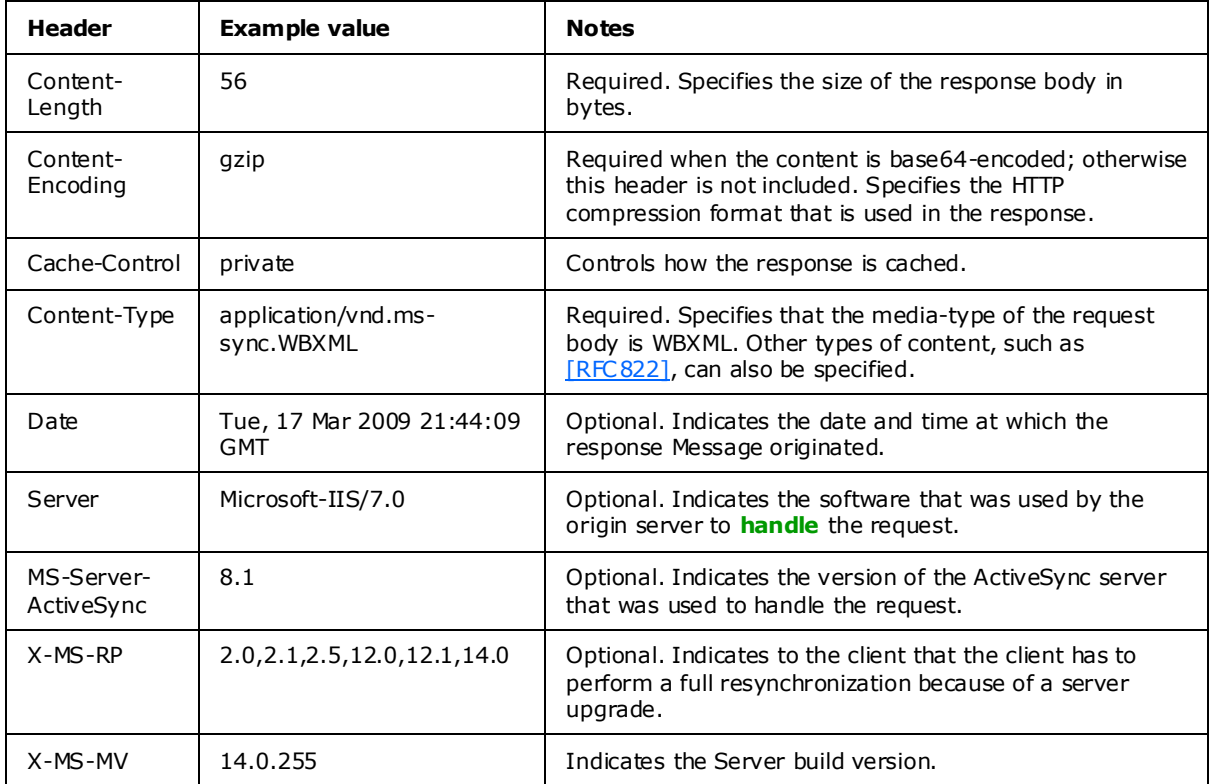

Some of the headers in the response can be eliminated when the response is to a HTTP **POST** request and the response has HTTP status 200. When these two conditions are met, only the following headers are necessary in the response:

- Content-Length
- Content-Type
- Content-Encoding

## <span id="page-15-1"></span>**2.2.2.1.3 Response Body**

The response body contains data returned from the server. The response body is typically of WBXML content-type, but it varies by command. Some commands have no response body. For details about the response bodies of individual commands, see [\[MS-ASCMD\].](%5bMS-ASCMD%5d.pdf)

*[MS-ASHTTP] — v20090712 ActiveSync HTTP Protocol Specification* 

## <span id="page-16-0"></span>**2.2.3 HTTP Options**

The HTTP OPTIONS command is used to discover what protocol versions are supported, and which protocol commands are supported on the server. The client can use the HTTP OPTIONS command to determine whether the server supports the same versions of the protocol that the client supports. If the client and server both support multiple versions of the protocol, the client SHOULD use the most recent version (the greatest numbered version) of the protocol that is available on the server.

## <span id="page-16-1"></span>**2.2.4 Namespace**

This specification defines and references various XML namespaces by using the mechanisms specified in [\[MS-ASAIRS\].](%5bMS-ASAIRS%5d.pdf) Although this specification associates a specific XML namespace prefix for each XML namespace that is used, the choice of any particular XML namespace prefix is implementation-specific and not significant for interoperability.

## <span id="page-16-2"></span>**2.2.5 Simple Types**

None.

## <span id="page-16-3"></span>**2.2.6 Complex Types**

None.

## <span id="page-16-4"></span>**2.2.7 Elements**

None.

## <span id="page-16-5"></span>**2.2.8 Attributes**

None.

### <span id="page-16-6"></span>**2.2.9 Groups**

None.

## <span id="page-16-7"></span>**2.2.10 Attributes Groups**

None.

## <span id="page-16-8"></span>**2.2.11 Messages**

None.

*[MS-ASHTTP] — v20090712 ActiveSync HTTP Protocol Specification* 

# <span id="page-17-0"></span>**3 Protocol Details**

## <span id="page-17-1"></span>**3.1 Common Details**

## <span id="page-17-2"></span>**3.1.1 Abstract Data Mode l**

This section describes a conceptual model of possible data organization that an implementation maintains to participate in this protocol. The described organization is provided to facilitate the explanation of how the protocol behaves. This document does not mandate that implementations adhere to this model as long as their external behavior is consistent with that described in this document.

### <span id="page-17-3"></span>**3.1.2 Timers**

None.

## <span id="page-17-4"></span>**3.1.3 Initialization**

None.

## <span id="page-17-5"></span>**3.1.4 Higher Layer Triggered Events**

None.

## <span id="page-17-6"></span>**3.1.5 Message Processing Events and Sequencing Rules**

None.

## <span id="page-17-7"></span>**3.1.6 Timer Events**

None.

## <span id="page-17-8"></span>**3.1.7 Other Loca l Events**

None.

*[MS-ASHTTP] — v20090712 ActiveSync HTTP Protocol Specification* 

## <span id="page-18-0"></span>**4 Examples**

### <span id="page-18-1"></span>**4.1 FolderSync Request and Response**

The following is a typical ActiveSync protocol command request. The **FolderSync** command, user **[alias](%5bMS-OXGLOS%5d.pdf)**, device ID, and device type are specified as Uniform Resource Identifier (URI) query parameters. The Content-Type header specifies that the request body is WBXML. The MS-ASProtocolVersion header specifies that protocol 14.0 is being used. Some command requests contain additional URI query parameters or do not specify a request body. The HTTP **POST** URI command parameter is the same as the command in the topmost element of the request XML body. For details about the commands, see [\[MS-ASCMD\].](%5bMS-ASCMD%5d.pdf) The WBXML-encoded body is decoded for clarity. For more details about the associated XSD, see section [6.3.](#page-24-1)

#### Request

```
POST /Microsoft-Server-
ActiveSync?Cmd=FolderSync&User=fakename&DeviceId=v140Device&DeviceType=SmartPhone HTTP/1.1
Content-Type: application/vnd.ms-sync.wbxml
MS-ASProtocolVersion: 14.0
User-Agent: ASOM
Host: Contoso.com
<?xml version="1.0" encoding="utf-8"?>
<FolderSync xmlns="FolderHierarchy:">
   <SyncKey>2</SyncKey>
</FolderSync>
```
The following is a typical FolderSync command response. The status line specifies the HTTP/1.1 protocol and that the command succeeded. The Content-Length header specifies that the response body is 56 bytes and the Content-Type header shows that the response body is in WBXML format. Some command responses do not contain WBXML bodies.

#### Response

```
HTTP/1.1 200 OK
Content-Type: application/vnd.ms-sync.wbxml
X-MS-MV: 14.0.511
Date: Thu, 12 Mar 2009 19:34:31 GMT
Content-Length: 25
<?xml version="1.0" encoding="utf-8"?>
<FolderSync xmlns:A0="AirSync:" xmlns:A1="POOMCONTACTS:" xmlns:A2="POOMMAIL:" 
xmlns:A3="AirNotify:" xmlns:A4="POOMCAL:" xmlns:A5="Move:" xmlns:A6="GetItemEstimate:" 
xmlns:A8="MeetingResponse:" xmlns:A9="POOMTASKS:" xmlns:A10="ResolveRecipients:" 
xmlns:A11="ValidateCert:" xmlns:A12="POOMCONTACTS2:" xmlns:A13="Ping:" xmlns:A14="Provision:" 
xmlns:A15="Search:" xmlns:A16="Gal:" xmlns:A17="AirSyncBase:" xmlns:A18="Settings:" 
xmlns:A19="DocumentLibrary:" xmlns:A20="ItemOperations:" xmlns:A21="ComposeMail:" 
xmlns:A22="POOMMAIL2:" xmlns:A23="Notes:" xmlns="FolderHierarchy:">
   <Status>1</Status>
   <SyncKey>2</SyncKey>
  <Changes>
    <Count>0</Count>
   </Changes>
</FolderSync>
```
*[MS-ASHTTP] — v20090712 ActiveSync HTTP Protocol Specification* 

#### <span id="page-19-0"></span>**4.2 HTTP OPTIONS Command Request and Response**

The following example illustrates the use of the HTTP OPTIONS command. The MS-ASProtocolVersions header in the server response shows that versions 1.0, 2.0, 2.1, 2.5, 12.0, 12.1, and 14.0 of the protocol are supported on the server. The MS-ASProtocolCommands header in the server response lists the commands that are supported. It is recommended that protocol clients not trigger on the build number of the protocol server, which can change because of server updates. The build number shown in the examples might differ from those seen in a development or production environment.

#### Request

```
OPTIONS /Microsoft-Server-ActiveSync HTTP/1.1
Host: Contoso.com
```
#### Response

```
HTTP/1.1 200 OK
Cache-Control: private
Allow: OPTIONS,POST
Server: Microsoft-IIS/7.0
MS-Server-ActiveSync: 14.00.0536.000
MS-ASProtocolVersions: 2.0,2.1,2.5,12.0,12.1,14.0
MS-ASProtocolCommands: 
Sync, SendMail, SmartForward, SmartReply, GetAttachment, GetHierarchy, CreateCollection, DeleteColle
ction,MoveCollection,FolderSync,FolderCreate,FolderDelete,FolderUpdate,MoveItems,GetItemEstim
ate,MeetingResponse,Search,Settings,Ping,ItemOperations,Provision,ResolveRecipients,ValidateC
er<sup>+</sup>MS-ASProtocolRevisions: 12.1r1
Public: OPTIONS, POST
X-MS-MV: 14.0.511
X-AspNet-Version: 2.0.50727
X-Powered-By: ASP.NET
Date: Thu, 12 Mar 2009 20:03:29 GMT
Content-Length: 0
```
### <span id="page-19-1"></span>**4.3 SendMa il Request and Response**

The following example illustrates the command to send mail to a specific user.

#### **Request**

```
POST /Microsoft-Server-
ActiveSync?Cmd=SendMail&User=fakeusername&DeviceId=v140Device&DeviceType=SmartPhone HTTP/1.1
Content-Type: application/vnd.ms-sync.wbxml
MS-ASProtocolVersion: 14.0
X-MS-PolicyKey: 2034202722
User-Agent: ASOM
Host: BIRSKK-dom.extest.microsoft.com
<?xml version="1.0" encoding="utf-8"?>
<SendMail xmlns:A0="AirSync:" xmlns:A1="POOMCONTACTS:" xmlns:A2="POOMMAIL:" 
xmlns:A3="AirNotify:" xmlns:A4="POOMCAL:" xmlns:A5="Move:" xmlns:A6="GetItemEstimate:" 
xmlns:A7="FolderHierarchy:" xmlns:A8="MeetingResponse:" xmlns:A9="POOMTASKS:" 
xmlns:A10="ResolveRecipients:" xmlns:A11="ValidateCert:" xmlns:A12="POOMCONTACTS2:"
```
*[MS-ASHTTP] — v20090712 ActiveSync HTTP Protocol Specification* 

*Copyright © 2008 Microsoft Corporation.* 

```
xmlns:A13="Ping:" xmlns:A14="Provision:" xmlns:A15="Search:" xmlns:A16="Gal:" 
xmlns:A17="AirSyncBase:" xmlns:A18="Settings:" xmlns:A19="DocumentLibrary:" 
xmlns:A20="ItemOperations:" xmlns="ComposeMail:">
  <ClientId>633724606026842453</ClientId>
  <Mime>From: fakeuser@Contoso.com
To: fakeuser@Contoso.com
Cc:
Bcc:
Subject: From NSync
MIME-Version: 1.0
Content-Type: text/plain; charset="iso-8859-1"
Content-Transfer-Encoding: 7bit
X-MimeOLE: Produced By Microsoft MimeOLE V6.00.2900.3350
This is the body text.</Mime>
</SendMail>
```
#### **Response**

```
HTTP/1.1 200 OK
X-MS-MV: 14.0.511
Date: Thu, 12 Mar 2009 20:16:22 GMT
Content-Length: 0
```
### <span id="page-20-0"></span>**4.4 CreateFolder Request and Response**

The following example illustrates the command to create a new folder. For details about the associated XSD, see section [6.1.](#page-23-3)

#### **Request**

```
POST /Microsoft-Server-
ActiveSync?Cmd=FolderCreate&User=fakename@Contoso.com&DeviceId=v140Device&DeviceType=SmartPho
ne HTTP/1.1
Content-Type: application/vnd.ms-sync.wbxml
MS-ASProtocolVersion: 14.0
User-Agent: ASOM
Host: Contoso.com
<?xml version="1.0" encoding="utf-8"?>
<FolderCreate xmlns="FolderHierarchy:">
   <SyncKey>3</SyncKey>
   <ParentId>5</ParentId>
   <DisplayName>CreateNewFolder</DisplayName>
   <Type>12</Type>
</FolderCreate>
```
### **Response**

```
HTTP/1.1 200 OK
Content-Type: application/vnd.ms-sync.wbxml
X-MS-MV: 14.0.511
Date: Thu, 12 Mar 2009 20:26:06 GMT
Content-Length: 24
```
*[MS-ASHTTP] — v20090712 ActiveSync HTTP Protocol Specification* 

*Copyright © 2008 Microsoft Corporation.* 

*Copyright © 2008 Microsoft Corporation.* 

*Release: Sunday, July 12, 2009* 

</FolderCreate>

*22 / 69*

<?xml version="1.0" encoding="utf-8"?> <FolderCreate xmlns:A0="AirSync:" xmlns:A1="POOMCONTACTS:" xmlns:A2="POOMMAIL:" xmlns:A3="AirNotify:" xmlns:A4="POOMCAL:" xmlns:A5="Move:" xmlns:A6="GetItemEstimate:" xmlns:A8="MeetingResponse:" xmlns:A9="POOMTASKS:" xmlns:A10="ResolveRecipients:" xmlns:A11="ValidateCert:" xmlns:A12="POOMCONTACTS2:" xmlns:A13="Ping:" xmlns:A14="Provision:" xmlns:A15="Search:" xmlns:A16="Gal:" xmlns:A17="AirSyncBase:" xmlns:A18="Settings:" xmlns:A19="DocumentLibrary:" xmlns:A20="ItemOperations:" xmlns:A21="ComposeMail:" xmlns:A22="POOMMAIL2:" xmlns:A23="Notes:" xmlns="FolderHierarchy:"> <Status>1</Status> <SyncKey>4</SyncKey> <ServerId>23</ServerId>

# <span id="page-22-3"></span><span id="page-22-0"></span>**5 Security**

## <span id="page-22-1"></span>**5.1 Security Considerations for Implementers**

There are no special security considerations specific to this specification. It is recommended that communication between the client and server occur across an HTTP connection secured by the Secure Sockets Layer (SSL) protocol.

### <span id="page-22-2"></span>**5.2 Index of Security Parameters**

None.

*[MS-ASHTTP] — v20090712 ActiveSync HTTP Protocol Specification* 

*Copyright © 2008 Microsoft Corporation.* 

# <span id="page-23-0"></span>**6 Appendix A: XSDs**

The computer that is using the ActiveSync protocol enforces the following Extensible Schema Definition (XSD) when processing protocol requests. Requests that do not adhere to the schema result in the return of a status 4 to the client.

## <span id="page-23-1"></span>**6.1 FolderCreate-request**

The following is the request schema for the **FolderCreate** command:

```
<?xml version="1.0" encoding="utf-8"?>
<xs:schema
         xmlns:tns="FolderHierarchy:"
         attributeFormDefault="unqualified"
         elementFormDefault="qualified"
         targetNamespace="FolderHierarchy:"
         xmlns:xs="http://www.w3.org/2001/XMLSchema">
     <xs:element name="FolderCreate">
         <xs:complexType>
             <xs:sequence>
                 <xs:element name="SyncKey">
                     <xs:simpleType>
                          <xs:restriction base="xs:string">
                              <xs:maxLength value="64"/>
                          </xs:restriction>
                     </xs:simpleType>
                 </xs:element>
                 <xs:element name="ParentId">
                     <xs:simpleType>
                          <xs:restriction base="xs:string">
                             <xs:maxLength value="64"/>
                          </xs:restriction>
                      </xs:simpleType>
                 </xs:element>
                  <xs:element name="DisplayName">
                      <xs:simpleType>
                          <xs:restriction base="xs:string">
                              <xs:maxLength value="256"/>
                             <xs:minLength value="1"/>
                          </xs:restriction>
                      </xs:simpleType>
                 </xs:element>
                 <xs:element name="Type" type="xs:unsignedByte" />
             </xs:sequence>
         </xs:complexType>
     </xs:element>
</xs:schema>
```
## <span id="page-23-2"></span>**6.2 FolderDelete-request**

The following is the request schema for the **FolderDelete** command:

```
<?xml version="1.0" encoding="utf-8"?>
<xs:schema
         xmlns:tns="FolderHierarchy:"
```
*[MS-ASHTTP] — v20090712 ActiveSync HTTP Protocol Specification* 

*Copyright © 2008 Microsoft Corporation.* 

```
 attributeFormDefault="unqualified"
         elementFormDefault="qualified"
         targetNamespace="FolderHierarchy:"
         xmlns:xs="http://www.w3.org/2001/XMLSchema">
     <xs:element name="FolderDelete">
         <xs:complexType>
             <xs:sequence>
                 <xs:element name="SyncKey">
                     <xs:simpleType>
                          <xs:restriction base="xs:string">
                              <xs:maxLength value="64"/>
                          </xs:restriction>
                      </xs:simpleType>
                 </xs:element>
                  <xs:element name="ServerId">
                      <xs:simpleType>
                          <xs:restriction base="xs:string">
                              <xs:maxLength value="64"/>
                          </xs:restriction>
                      </xs:simpleType>
                 </xs:element>
             </xs:sequence>
         </xs:complexType>
     </xs:element>
</xs:schema>
```
## <span id="page-24-0"></span>**6.3 FolderSync-request**

The following is the request schema for the **FolderSync** command:

```
<?xml version="1.0" encoding="utf-8"?>
<xs:schema
         xmlns:tns="FolderHierarchy:"
         attributeFormDefault="unqualified"
         elementFormDefault="qualified"
         targetNamespace="FolderHierarchy:"
         xmlns:xs="http://www.w3.org/2001/XMLSchema">
     <xs:element name="FolderSync">
         <xs:complexType>
              <xs:sequence>
                  <xs:element name="SyncKey">
                   <xs:simpleType>
                      <xs:restriction base="xs:string">
                           <xs:maxLength value="64"/>
                      </xs:restriction>
                   </xs:simpleType>
                  </xs:element>
              </xs:sequence>
          </xs:complexType>
    \langle x \rangle xs:element>
</xs:schema>
```
*[MS-ASHTTP] — v20090712 ActiveSync HTTP Protocol Specification* 

*Copyright © 2008 Microsoft Corporation.* 

#### <span id="page-25-0"></span>**6.4 FolderUpdate-request**

The following is the request schema for the **FolderUpdate** command:

```
<?xml version="1.0" encoding="utf-8"?>
<xs:schema
         xmlns:tns="FolderHierarchy:"
         attributeFormDefault="unqualified"
         elementFormDefault="qualified"
         targetNamespace="FolderHierarchy:"
         xmlns:xs="http://www.w3.org/2001/XMLSchema">
     <xs:element name="FolderUpdate">
         <xs:complexType>
             <xs:sequence>
                 <xs:element name="SyncKey">
                      <xs:simpleType>
                          <xs:restriction base="xs:string">
                              <xs:maxLength value="64"/>
                          </xs:restriction>
                      </xs:simpleType>
                 </xs:element>
                 <xs:element name="ServerId">
                     <xs:simpleType>
                          <xs:restriction base="xs:string">
                              <xs:maxLength value="64"/>
                          </xs:restriction>
                      </xs:simpleType>
                 </xs:element>
                 <xs:element name="ParentId">
                     <xs:simpleType>
                          <xs:restriction base="xs:string">
                              <xs:maxLength value="64"/>
                          </xs:restriction>
                      </xs:simpleType>
                 </xs:element>
                 <xs:element name="DisplayName">
                      <xs:simpleType>
                          <xs:restriction base="xs:string">
                              <xs:maxLength value="256"/>
                              <xs:minLength value="1"/>
                          </xs:restriction>
                      </xs:simpleType>
                 </xs:element>
             </xs:sequence>
         </xs:complexType>
     </xs:element>
</xs:schema>
```
### <span id="page-25-1"></span>**6.5 GetItemEstimate-request**

The following is the request schema for the **GetItemEstimate** command:

```
<?xml version="1.0" encoding="utf-8"?>
<xs:schema
        xmlns:tns="GetItemEstimate:"
         attributeFormDefault="unqualified"
```
*[MS-ASHTTP] — v20090712 ActiveSync HTTP Protocol Specification* 

*Copyright © 2008 Microsoft Corporation.* 

```
 elementFormDefault="qualified"
         targetNamespace="GetItemEstimate:"
         xmlns:xs="http://www.w3.org/2001/XMLSchema">
     <xs:import namespace="AirSync:" />
     <xs:element name="GetItemEstimate">
         <xs:complexType>
             <xs:sequence>
                  <xs:element name="Collections">
                      <xs:complexType>
                          <xs:sequence>
                               <xs:element maxOccurs="300" name="Collection">
                                   <xs:complexType>
                                       <xs:sequence>
                                         <xs:element xmlns:q2="AirSync:" ref="q2:SyncKey" />
                                        <xs:element minOccurs="1" name="CollectionId">
                                               <xs:simpleType>
                                                    <xs:restriction base="xs:string">
                                                        <xs:maxLength value="64"/>
                                                    </xs:restriction>
                                               </xs:simpleType>
                                           </xs:element>
                                          <xs:element xmlns:q3="AirSync:" 
ref="q3:ConversationMode" minOccurs="0" maxOccurs="1" />
                                          <xs:element xmlns:q5="AirSync:" ref="q5:Options" 
minOccurs="0" maxOccurs="unbounded">
                                         </xs:element>
                                       </xs:sequence>
                                   </xs:complexType>
                               </xs:element>
                          </xs:sequence>
                      </xs:complexType>
                  </xs:element>
             </xs:sequence>
         </xs:complexType>
     </xs:element>
</xs:schema>
```
### <span id="page-26-0"></span>**6.6 ItemOperations-request**

The following is the request schema for the **ItemOperations** command, including **Fetch** and **EmptyFolderContents**:

```
<?xml version="1.0" encoding="utf-8"?>
<xs:schema
         id="ItemOperations"
         targetNamespace="ItemOperations:"
         xmlns:search="Search:"
         xmlns:calendar="Calendar:"
         xmlns:contacts2="Contacts2:"
         xmlns:contacts="Contacts:"
         xmlns:email="Email:"
         xmlns:mstns="ItemOperations:"
         xmlns:airsyncbase="AirSyncBase:"
         xmlns:documentLibrary="DocumentLibrary:"
         xmlns:airsync="AirSync:"
         xmlns:xs="http://www.w3.org/2001/XMLSchema"
```
*[MS-ASHTTP] — v20090712 ActiveSync HTTP Protocol Specification* 

*Copyright © 2008 Microsoft Corporation.* 

```
 attributeFormDefault="qualified"
         elementFormDefault="qualified">
     <xs:import namespace="DocumentLibrary:"/>
     <xs:import namespace="AirSync:"/>
     <xs:import namespace="AirSyncBase:"/>
     <xs:import namespace="Email:"/>
     <xs:element name="ItemOperations">
         <xs:complexType>
              <xs:choice maxOccurs="unbounded">
                  <xs:element name="EmptyFolderContents">
                      <xs:complexType>
                          <xs:all>
                               <xs:element ref="airsync:CollectionId" minOccurs="1" 
maxOccurs="1"/>
                               <xs:element name="Options" minOccurs="0" maxOccurs="1">
                                   <xs:complexType>
                                       <xs:all>
                                            <xs:element name="DeleteSubFolders"/>
                                      \langle xs: \text{all}\rangle </xs:complexType>
                               </xs:element>
                         \langle xs:all\rangle </xs:complexType>
                  </xs:element>
                  <xs:element name="Fetch">
                      <xs:complexType>
                          <xs:all>
                               <xs:element name="Store">
                                   <xs:simpleType>
                                       <xs:restriction base="xs:string">
                                           <xs:minLength value="1"/>
                                           <xs:maxLength value="256"/>
                                       </xs:restriction>
                                   </xs:simpleType>
                               </xs:element>
                              <xs:element ref="airsync:ServerId" minOccurs="0" maxOccurs="1"/>
                              <xs:element ref="airsync:CollectionId" minOccurs="0" 
maxOccurs="1"/>
                               <xs:element ref="documentLibrary:LinkId" minOccurs="0" 
maxOccurs="1"/>
                               <xs:element ref="search:LongId" minOccurs="0" maxOccurs="1"/>
                              <xs:element ref="airsyncbase:FileReference" minOccurs="0" 
maxOccurs="1"/>
                               <xs:element name="Options" minOccurs="0" maxOccurs="1">
                                   <xs:complexType>
                                       <xs:choice maxOccurs="unbounded">
                                            <xs:element minOccurs="0" maxOccurs="1" 
name="Schema">
                                                <xs:complexType>
                                                    <xs:choice maxOccurs="unbounded">
                                                        <xs:group 
ref="email:TopLevelSchemaProps"/>
                                                       <xs:group 
ref="airsyncbase:TopLevelSchemaProps"/>
                                                       <xs:group 
ref="calendar:TopLevelSchemaProps"/>
                                                        <xs:group 
ref="contacts:TopLevelSchemaProps"/>
```
*Copyright © 2008 Microsoft Corporation.* 

*Release: Sunday, July 12, 2009* 

```
 <xs:group 
ref="contacts2:TopLevelSchemaProps"/>
                                                     </xs:choice>
                                                </xs:complexType>
                                            </xs:element>
                                           <xs:element name="Range" minOccurs="0" maxOccurs="1">
                                                <xs:simpleType>
                                                     <xs:restriction base="xs:string">
                                                         <xs:pattern value="[0-9]{1,9}-[0-
9]{1,9}"/>
                                                     </xs:restriction>
                                                </xs:simpleType>
                                            </xs:element>
                                           <xs:element name="UserName">
                                                <xs:simpleType>
                                                     <xs:restriction base="xs:string">
                                                         <xs:maxLength value="100" />
                                                     </xs:restriction>
                                                </xs:simpleType>
                                            </xs:element>
                                           <xs:element name="Password">
                                                <xs:simpleType>
                                                     <xs:restriction base="xs:string">
                                                         <xs:maxLength value="100" />
                                                     </xs:restriction>
                                                </xs:simpleType>
                                            </xs:element>
                                           <xs:element ref="airsync:MIMESupport" minOccurs="0" 
maxOccurs="1" />
                                           <xs:element ref="airsyncbase:BodyPreference" 
minOccurs="0" maxOccurs="256" />
                                        </xs:choice>
                                   </xs:complexType>
                               </xs:element>
                          \langle xs:all\rangle </xs:complexType>
                  </xs:element>
                  <xs:element name="Move">
                      <xs:complexType>
                           <xs:all>
                               <xs:element name="ConversationId" type="xs:string" minOccurs="1" 
maxOccurs="1"/>
                               <xs:element name="DstFldId" minOccurs="1" maxOccurs="1">
                                   <xs:simpleType>
                                        <xs:restriction base="xs:string">
                                           <xs:maxLength value="64"/>
                                            <xs:minLength value="1"/>
                                        </xs:restriction>
                                   </xs:simpleType>
                               </xs:element>
                              <xs:element name="Options" minOccurs="0" maxOccurs="1">
                                   <xs:complexType>
                                        <xs:all>
                                            <xs:element name="MoveAlways" minOccurs="0" 
maxOccurs="1"/>
                                       \langle xs:all\rangle</xs:complexType>
                               </xs:element>
                          \langle xs:all\rangle
```
*Copyright © 2008 Microsoft Corporation.* 

*Release: Sunday, July 12, 2009* 

```
 </xs:complexType>
                  </xs:element>
              </xs:choice>
         </xs:complexType>
     </xs:element>
</xs:schema>
```
## <span id="page-29-0"></span>**6.7 MeetingResponse-request**

The following is the request schema for the **MeetingResponse** command:

```
<?xml version="1.0" encoding="utf-8"?>
<xs:schema
         xmlns:tns="MeetingResponse:"
         attributeFormDefault="unqualified"
        elementFormDefault="qualified"
         targetNamespace="MeetingResponse:"
         xmlns:search="Search:"
         xmlns:xs="http://www.w3.org/2001/XMLSchema">
     <xs:element name="MeetingResponse">
         <xs:complexType>
             <xs:sequence>
                  <xs:element maxOccurs="unbounded" name="Request">
                      <xs:complexType>
                         \langle xs \cdot a11 \rangle <xs:element name="UserResponse">
                                   <xs:simpleType>
                                        <xs:restriction base="xs:unsignedByte">
                                            <xs:enumeration value="3"/>
                                           <xs:enumeration value="1"/>
                                           <xs:enumeration value="2"/>
                                        </xs:restriction>
                                   </xs:simpleType>
                               </xs:element>
                              <xs:element minOccurs="0" name="CollectionId">
                                   <xs:simpleType>
                                       <xs:restriction base="xs:string">
                                            <xs:maxLength value="64"/>
                                       </xs:restriction>
                                   </xs:simpleType>
                               </xs:element>
                              <xs:element minOccurs="0" name="RequestId">
                                   <xs:simpleType>
                                        <xs:restriction base="xs:string">
                                            <xs:maxLength value="64"/>
                                       </xs:restriction>
                                   </xs:simpleType>
                               </xs:element>
                              <xs:element ref="search:LongId" minOccurs="0" maxOccurs="1"/>
                          \langle xs:all\rangle </xs:complexType>
                  </xs:element>
             </xs:sequence>
         </xs:complexType>
     </xs:element>
```
*[MS-ASHTTP] — v20090712 ActiveSync HTTP Protocol Specification* 

*Copyright © 2008 Microsoft Corporation.* 

</xs:schema>

#### <span id="page-30-0"></span>**6.8 MoveItems-request**

The following is the request schema for the **MoveItems** command:

```
<?xml version="1.0" encoding="utf-8"?>
<xs:schema
         xmlns:tns="Move:"
         attributeFormDefault="unqualified"
         elementFormDefault="qualified"
         targetNamespace="Move:"
         xmlns:xs="http://www.w3.org/2001/XMLSchema">
     <xs:element name="MoveItems">
         <xs:complexType>
             <xs:sequence>
                 <xs:element maxOccurs="unbounded" name="Move">
                      <xs:complexType>
                          <xs:sequence>
                              <xs:element name="SrcMsgId">
                                  <xs:simpleType>
                                       <xs:restriction base="xs:string">
                                           <xs:maxLength value="64"/>
                                           <xs:minLength value="1"/>
                                       </xs:restriction>
                                  </xs:simpleType>
                              </xs:element>
                              <xs:element name="SrcFldId">
                                  <xs:simpleType>
                                       <xs:restriction base="xs:string">
                                           <xs:maxLength value="64"/>
                                           <xs:minLength value="1"/>
                                       </xs:restriction>
                                  </xs:simpleType>
                              </xs:element>
                             <xs:element name="DstFldId">
                                  <xs:simpleType>
                                       <xs:restriction base="xs:string">
                                           <xs:maxLength value="64"/>
                                          <xs:minLength value="1"/>
                                       </xs:restriction>
                                  </xs:simpleType>
                              </xs:element>
                          </xs:sequence>
                      </xs:complexType>
                 </xs:element>
             </xs:sequence>
         </xs:complexType>
     </xs:element>
</xs:schema>
```
### <span id="page-30-1"></span>**6.9 Ping-request**

The following is the request schema for the **Ping** command:

*[MS-ASHTTP] — v20090712 ActiveSync HTTP Protocol Specification* 

*Copyright © 2008 Microsoft Corporation.* 

```
<?xml version="1.0" encoding="utf-8"?>
<xs:schema
         xmlns:tns="Ping:"
         attributeFormDefault="unqualified"
         elementFormDefault="qualified"
         targetNamespace="Ping:"
         xmlns:xs="http://www.w3.org/2001/XMLSchema">
     <xs:element name="Ping">
         <xs:complexType>
             <xs:all>
                  <xs:element name="HeartbeatInterval" minOccurs="0" maxOccurs="1">
                      <xs:simpleType>
                          <xs:restriction base="xs:integer"/>
                      </xs:simpleType>
                  </xs:element>
                  <xs:element name="Folders" minOccurs="0" maxOccurs="1">
                      <xs:complexType>
                          <xs:sequence>
                               <xs:element name="Folder" minOccurs="1" maxOccurs="unbounded">
                                   <xs:complexType>
                                       <xs:all>
                                            <xs:element name="Id" minOccurs="1" maxOccurs="1">
                                                <xs:simpleType>
                                                    <xs:restriction base="xs:string">
                                                         <xs:maxLength value="64"/>
                                                    </xs:restriction>
                                                </xs:simpleType>
                                            </xs:element>
                                           <xs:element name="Class" minOccurs="1" maxOccurs="1">
                                                <xs:simpleType>
                                                    <xs:restriction base="xs:string">
                                                        <xs:enumeration value="Email"/>
                                                       <xs:enumeration value="Calendar"/>
                                                       <xs:enumeration value="Contacts"/>
                                                       <xs:enumeration value="Tasks"/>
                                                        <xs:enumeration value="Notes"/>
                                                    </xs:restriction>
                                                </xs:simpleType>
                                            </xs:element>
                                      \langle xs: \text{all}\rangle </xs:complexType>
                               </xs:element>
                          </xs:sequence>
                      </xs:complexType>
                  </xs:element>
            \langle xs:all\rangle </xs:complexType>
     </xs:element>
</xs:schema>
```
### <span id="page-31-0"></span>**6.10 Provision-request**

The following is the request schema for the **Provision** command:

```
<?xml version="1.0" encoding="utf-8"?>
<xs:schema
```
*[MS-ASHTTP] — v20090712 ActiveSync HTTP Protocol Specification* 

*Copyright © 2008 Microsoft Corporation.* 

```
 xmlns:tns="Provision:"
         attributeFormDefault="unqualified"
         elementFormDefault="qualified"
         targetNamespace="Provision:"
         xmlns:xs="http://www.w3.org/2001/XMLSchema">
     <xs:element name="Provision">
         <xs:complexType>
             <xs:sequence>
                  <xs:element name="Policies" minOccurs="0" maxOccurs="1">
                      <xs:complexType>
                          <xs:sequence>
                              <xs:element name="Policy" minOccurs="1" maxOccurs="1">
                                  <xs:complexType>
                                       <xs:sequence>
                                           <xs:element name="PolicyType" type="xs:string" 
minOccurs="1" maxOccurs="1" />
                                           <xs:element name="PolicyKey" type="xs:string" 
minOccurs="0" maxOccurs="1" />
                                           <xs:element name="Status" type="xs:string" 
minOccurs="0" maxOccurs="1" />
                                      </xs:sequence>
                                  </xs:complexType>
                              </xs:element>
                          </xs:sequence>
                      </xs:complexType>
                  </xs:element>
                  <xs:element name="RemoteWipe" minOccurs="0" maxOccurs="1">
                      <xs:complexType>
                          <xs:sequence>
                               <xs:element name="Status" type="xs:string" minOccurs="1" 
maxOccurs="1" />
                          </xs:sequence>
                      </xs:complexType>
                  </xs:element>
             </xs:sequence>
         </xs:complexType>
     </xs:element>
</xs:schema>
```
### <span id="page-32-0"></span>**6.11 ResolveRecipients-request**

The following is the request schema for the **ResolveRecipients** command:

```
<?xml version="1.0" encoding="utf-8"?>
<xs:schema
        xmlns:tns="ResolveRecipients:"
         attributeFormDefault="unqualified"
         elementFormDefault="qualified"
         targetNamespace="ResolveRecipients:"
         xmlns:xs="http://www.w3.org/2001/XMLSchema">
  <xs:element name="ResolveRecipients">
     <xs:complexType>
       <xs:choice minOccurs="1" maxOccurs="unbounded">
         <xs:element name="To" minOccurs="0" maxOccurs="1000">
           <xs:simpleType>
             <xs:restriction base="xs:string">
```
*[MS-ASHTTP] — v20090712 ActiveSync HTTP Protocol Specification* 

*Copyright © 2008 Microsoft Corporation.* 

*Release: Sunday, July 12, 2009* 

```
 <xs:maxLength value="256"/>
             </xs:restriction>
           </xs:simpleType>
         </xs:element>
         <xs:element name="Options" minOccurs="0" maxOccurs="1">
           <xs:complexType>
             <xs:all minOccurs="1" maxOccurs="1">
               <xs:element name="CertificateRetrieval" minOccurs="0" maxOccurs="1">
                 <xs:simpleType>
                   <xs:restriction base="xs:integer">
                     <xs:minInclusive value="1"/>
                    <xs:maxInclusive value="3"/>
                   </xs:restriction>
                 </xs:simpleType>
               </xs:element>
               <xs:element name="MaxCertificates" minOccurs="0" maxOccurs="1">
                 <xs:simpleType>
                   <xs:restriction base="xs:integer">
                     <xs:minInclusive value="0"/>
                    <xs:maxInclusive value="9999"/>
                   </xs:restriction>
                 </xs:simpleType>
               </xs:element>
               <xs:element name="MaxAmbiguousRecipients" minOccurs="0" maxOccurs="1">
                 <xs:simpleType>
                   <xs:restriction base="xs:integer">
                     <xs:minInclusive value="0"/>
                     <xs:maxInclusive value="9999"/>
                   </xs:restriction>
                 </xs:simpleType>
               </xs:element>
            \langle xs:all\rangle </xs:complexType>
         </xs:element>
       </xs:choice>
     </xs:complexType>
   </xs:element>
</xs:schema>
```
## <span id="page-33-0"></span>**6.12 Search-DocumentLibrary-request**

The following is the request schema for the **DocumentLibrary** command:

```
<?xml version="1.0" encoding="utf-8"?>
<xs:schema
         xmlns:tns="DocumentLibrary:"
         attributeFormDefault="unqualified"
         elementFormDefault="qualified"
         targetNamespace="DocumentLibrary:"
         xmlns:xs="http://www.w3.org/2001/XMLSchema">
     <xs:element name="LinkId">
         <xs:simpleType>
             <xs:restriction base="xs:string">
                 <xs:minLength value="0"/>
                 <xs:maxLength value="2048"/>
             </xs:restriction>
```
*[MS-ASHTTP] — v20090712 ActiveSync HTTP Protocol Specification* 

*Copyright © 2008 Microsoft Corporation.* 

```
 </xs:simpleType>
     </xs:element>
</xs:schema>
```
## <span id="page-34-0"></span>**6.13 Search-request**

The following is the request schema for the **Search** command:

```
<?xml version="1.0" encoding="utf-8"?>
<xs:schema
         id="Search"
         targetNamespace="Search:"
         xmlns:calendar="Calendar:"
         xmlns:contacts2="Contacts2:"
         xmlns:contacts="Contacts:"
         xmlns:email="Email:"
         xmlns:mstns="Search:"
         xmlns="Search:"
         xmlns:airSync="AirSync:"
         xmlns:airsyncbase="AirSyncBase:"
         xmlns:documentLibrary="DocumentLibrary:"
         xmlns:xs="http://www.w3.org/2001/XMLSchema"
         attributeFormDefault="qualified"
         elementFormDefault="qualified">
     <xs:import namespace="DocumentLibrary:"/>
     <xs:import namespace="AirSync:"/>
     <xs:import namespace="AirSyncBase:"/>
     <xs:import namespace="Email:"/>
     <xs:element name="LongId">
         <xs:simpleType>
             <xs:restriction base="xs:string">
                 <xs:minLength value="1"/>
                 <xs:maxLength value="256"/>
             </xs:restriction>
         </xs:simpleType>
     </xs:element>
     <xs:complexType name="EmptyTag" />
     <xs:complexType name="queryType" mixed="true">
         <xs:sequence>
             <xs:choice maxOccurs="unbounded">
                  <xs:element name="And" type="queryType"/>
                 <xs:element name="Or" type="queryType"/>
                 <xs:element name="FreeText" type="xs:string" />
                  <xs:element ref="airSync:Class" />
                 <xs:element ref="airSync:CollectionId" />
                  <xs:element name="ConversationId" type="xs:string" minOccurs="0" 
maxOccurs="1"/>
                  <xs:element name="EqualTo" minOccurs="0">
                      <xs:complexType>
                          <xs:sequence>
                              <xs:element ref="documentLibrary:LinkId" minOccurs="1" 
maxOccurs="1"/>
                              <xs:element minOccurs="1" name="Value">
                                  <xs:simpleType>
                                      <xs:restriction base="xs:string">
                                           <xs:maxLength value="1024"/>
```
*[MS-ASHTTP] — v20090712 ActiveSync HTTP Protocol Specification* 

*Copyright © 2008 Microsoft Corporation.* 

```
 </xs:restriction>
                                   </xs:simpleType>
                               </xs:element>
                          </xs:sequence>
                      </xs:complexType>
                  </xs:element>
                  <xs:element name="GreaterThan">
                      <xs:complexType>
                          <xs:sequence>
                               <xs:element ref="email:DateReceived" minOccurs="1" 
maxOccurs="1"/>
                               <xs:element minOccurs="1" name="Value">
                                   <xs:simpleType>
                                       <xs:restriction base="xs:string">
                                           <xs:maxLength value="1024"/>
                                       </xs:restriction>
                                   </xs:simpleType>
                               </xs:element>
                          </xs:sequence>
                      </xs:complexType>
                  </xs:element>
                  <xs:element name="LessThan">
                      <xs:complexType>
                          <xs:sequence>
                               <xs:element ref="email:DateReceived" minOccurs="1" 
maxOccurs="1"/>
                              <xs:element minOccurs="1" name="Value">
                                   <xs:simpleType>
                                       <xs:restriction base="xs:string">
                                           <xs:maxLength value="1024"/>
                                       </xs:restriction>
                                   </xs:simpleType>
                               </xs:element>
                          </xs:sequence>
                      </xs:complexType>
                  </xs:element>
             </xs:choice>
         </xs:sequence>
     </xs:complexType>
     <xs:element name="Search">
         <xs:complexType>
             <xs:choice maxOccurs="unbounded">
                  <xs:element name="Store">
                      <xs:complexType>
                          <xs:all>
                               <xs:element name="Name">
                                   <xs:simpleType>
                                       <xs:restriction base="xs:string">
                                           <xs:minLength value="1"/>
                                           <xs:maxLength value="256"/>
                                       </xs:restriction>
                                   </xs:simpleType>
                               </xs:element>
                              <xs:element name="Query" minOccurs="1" type="queryType" />
                              <xs:element name="Options" minOccurs="0" maxOccurs="1">
                                   <!-- Must differentiate between document library and Mailbox 
options...!-->
                                   <xs:complexType>
                                       <xs:choice maxOccurs="unbounded">
```
*[MS-ASHTTP] — v20090712* 

*ActiveSync HTTP Protocol Specification* 

*Copyright © 2008 Microsoft Corporation.* 

*Release: Sunday, July 12, 2009* 

```
 <xs:element ref="airSync:MIMESupport" minOccurs="0" 
maxOccurs="1" />
                                            <xs:element ref="airsyncbase:BodyPreference" 
minOccurs="0" maxOccurs="unbounded" />
                                            <xs:element name="Schema">
                                                <xs:complexType>
                                                    <xs:choice maxOccurs="unbounded">
                                                        <xs:element ref="airSync:Class" />
                                                    </xs:choice>
                                                </xs:complexType>
                                            </xs:element>
                                           <xs:element name="Range">
                                                <xs:simpleType>
                                                    <xs:restriction base="xs:string">
                                                        <xs:pattern value="[0-9]{1,3}-[0-
9]{1,3}"/>
                                                    </xs:restriction>
                                                </xs:simpleType>
                                            </xs:element>
                                           <xs:element name="UserName">
                                                <xs:simpleType>
                                                    <xs:restriction base="xs:string">
                                                        <xs:maxLength value="100" />
                                                    </xs:restriction>
                                                </xs:simpleType>
                                            </xs:element>
                                            <xs:element name="Password">
                                                <xs:simpleType>
                                                    <xs:restriction base="xs:string">
                                                         <xs:maxLength value="100" />
                                                    </xs:restriction>
                                                </xs:simpleType>
                                            </xs:element>
                                            <xs:element name="DeepTraversal" type="EmptyTag" />
                                            <xs:element name="RebuildResults" type="EmptyTag" />
                                        </xs:choice>
                                   </xs:complexType>
                               </xs:element>
                          \langle xs:all\rangle </xs:complexType>
                  </xs:element>
              </xs:choice>
          </xs:complexType>
     </xs:element>
</xs:schema>
```
## <span id="page-36-0"></span>**6.14 SendMail**

The following is the request schema for the **SendMail** command:

```
<?xml version="1.0" encoding="utf-8"?>
<xs:schema
         xmlns:tns="ComposeMail:"
         attributeFormDefault="unqualified"
         elementFormDefault="qualified"
         targetNamespace="ComposeMail:"
         xmlns:xs="http://www.w3.org/2001/XMLSchema">
```
*[MS-ASHTTP] — v20090712 ActiveSync HTTP Protocol Specification* 

*Copyright © 2008 Microsoft Corporation.* 

```
 <xs:element name="SendMail">
         <xs:complexType>
             <xs:all>
                  <xs:element name="ClientId" minOccurs="1" maxOccurs="1">
                      <xs:simpleType>
                          <xs:restriction base="xs:string">
                              <xs:minLength value="1"/>
                             <xs:maxLength value="40"/>
                          </xs:restriction>
                      </xs:simpleType>
                  </xs:element>
                  <xs:element name="SaveInSentItems" minOccurs="0" maxOccurs="1" />
                  <xs:element name="Mime" type="xs:string" minOccurs="1" maxOccurs="1" />
            \langle xs:all\rangle </xs:complexType>
     </xs:element>
</xs:schema>
```
### <span id="page-37-0"></span>**6.15 Settings-request**

The following is the request schema for the **Settings** command:

```
<?xml version="1.0" encoding="utf-8"?>
<xs:schema
         xmlns:tns="Settings:"
         attributeFormDefault="unqualified"
         elementFormDefault="qualified"
         targetNamespace="Settings:"
         xmlns:xs="http://www.w3.org/2001/XMLSchema">
     <xs:simpleType name="EmptyStringType">
         <xs:restriction base="xs:string">
             <xs:maxLength value="0"/>
         </xs:restriction>
     </xs:simpleType>
     <xs:simpleType name="NonEmptyStringType">
         <xs:restriction base="xs:string">
             <xs:minLength value="1"/>
         </xs:restriction>
     </xs:simpleType>
     <xs:simpleType name="DeviceInformationStringType">
         <xs:restriction base="xs:string">
             <xs:maxLength value="1024"/>
         </xs:restriction>
     </xs:simpleType>
     <xs:element name="Settings">
         <xs:complexType>
             <xs:all>
                 <xs:element name="Oof" minOccurs="0" maxOccurs="1">
                     <xs:complexType>
                          <xs:choice>
                              <xs:element name="Get">
                                  <xs:complexType>
```
*[MS-ASHTTP] — v20090712 ActiveSync HTTP Protocol Specification* 

*Copyright © 2008 Microsoft Corporation.* 

*Release: Sunday, July 12, 2009* 

```
 <xs:sequence>
                                           <xs:element name="BodyType" 
type="tns:NonEmptyStringType" minOccurs="1" maxOccurs="1" />
                                       </xs:sequence>
                                   </xs:complexType>
                               </xs:element>
                               <xs:element name="Set">
                                   <xs:complexType>
                                       <xs:sequence>
                                           <xs:element name="OofState" 
type="tns:NonEmptyStringType" minOccurs="0" maxOccurs="1" />
                                          <xs:element name="StartTime" 
type="tns:NonEmptyStringType" minOccurs="0" maxOccurs="1" />
                                           <xs:element name="EndTime" 
type="tns:NonEmptyStringType" minOccurs="0" maxOccurs="1" />
                                          <xs:element name="OofMessage" minOccurs="0" 
maxOccurs="3">
                                                <xs:complexType>
                                                    <xs:all>
                                                        <xs:element name="AppliesToInternal" 
type="tns:EmptyStringType" minOccurs="0" maxOccurs="1" />
                                                        <xs:element name="AppliesToExternalKnown" 
type="tns:EmptyStringType" minOccurs="0" maxOccurs="1" />
                                                       <xs:element 
name="AppliesToExternalUnknown" type="tns:EmptyStringType" minOccurs="0" maxOccurs="1" />
                                                        <xs:element name="Enabled" 
type="tns:NonEmptyStringType" minOccurs="0" maxOccurs="1" />
                                                        <xs:element name="ReplyMessage" 
type="xs:string" minOccurs="0" maxOccurs="1" />
                                                      <xs:element name="BodyType" 
type="tns:NonEmptyStringType" minOccurs="0" maxOccurs="1" />
                                                   \langle xs: \text{all}\rangle </xs:complexType>
                                           </xs:element>
                                       </xs:sequence>
                                   </xs:complexType>
                               </xs:element>
                          </xs:choice>
                      </xs:complexType>
                  </xs:element>
                  <xs:element name="DevicePassword" minOccurs="0" maxOccurs="1">
                      <xs:complexType>
                          <xs:choice>
                               <xs:element name="Set">
                                   <xs:complexType>
                                       <xs:sequence>
                                           <xs:element name="Password" type="xs:string" 
minOccurs="1" maxOccurs="1" />
                                       </xs:sequence>
                                   </xs:complexType>
                               </xs:element>
                          </xs:choice>
                      </xs:complexType>
                  </xs:element>
                  <xs:element name="DeviceInformation" minOccurs="0" maxOccurs="1">
                      <xs:complexType>
                          <xs:choice>
                               <xs:element name="Set">
                                   <xs:complexType>
                                      < x s : a 11
```
*Copyright © 2008 Microsoft Corporation.* 

*Release: Sunday, July 12, 2009* 

```
 <xs:element name="Model" 
type="tns:DeviceInformationStringType" maxOccurs="1" minOccurs="0" />
                                           <xs:element name="IMEI" 
type="tns:DeviceInformationStringType" maxOccurs="1" minOccurs="0" />
                                           <xs:element name="FriendlyName" 
type="tns:DeviceInformationStringType" maxOccurs="1" minOccurs="0" />
                                           <xs:element name="OS" 
type="tns:DeviceInformationStringType" maxOccurs="1" minOccurs="0" />
                                           <xs:element name="OSLanguage" 
type="tns:DeviceInformationStringType" maxOccurs="1" minOccurs="0" />
                                            <xs:element name="PhoneNumber" 
type="tns:DeviceInformationStringType" maxOccurs="1" minOccurs="0" />
                                            <xs:element name="UserAgent" 
type="tns:DeviceInformationStringType" maxOccurs="1" minOccurs="0" />
                                            <xs:element name="EnableOutboundSMS" minOccurs="0" 
maxOccurs="1">
                                                 <xs:simpleType>
                                                     <xs:restriction base="xs:integer">
                                                         <xs:minInclusive value="0"/>
                                                         <xs:maxInclusive value="1"/>
                                                     </xs:restriction>
                                                 </xs:simpleType>
                                           \langle x \rangle<xs:element name="MobileOperator" 
type="tns:DeviceInformationStringType" maxOccurs="1" minOccurs="0" />
                                       \langle xs: \text{all} \rangle </xs:complexType>
                              \langle x \rangle \langle x \rangle \sim \sim \sim \sim </xs:choice>
                      </xs:complexType>
                  </xs:element>
                  <xs:element name="UserInformation" minOccurs="0" maxOccurs="1">
                      <xs:complexType>
                           <xs:choice>
                               <xs:element minOccurs="1" maxOccurs="1" name="Get" 
type="tns:EmptyStringType"/>
                           </xs:choice>
                      </xs:complexType>
                  </xs:element>
             \langle/xs:all>
          </xs:complexType>
     </xs:element>
</xs:schema>
```
### <span id="page-39-0"></span>**6.16 SmartForward-request**

The following is the request schema for the **SmartForward** command:

```
<?xml version="1.0" encoding="utf-8"?>
<xs:schema
         xmlns:tns="ComposeMail:"
         attributeFormDefault="unqualified"
         elementFormDefault="qualified"
         targetNamespace="ComposeMail:"
         xmlns:xs="http://www.w3.org/2001/XMLSchema">
     <xs:element name="SmartForward">
         <xs:complexType>
```
*[MS-ASHTTP] — v20090712 ActiveSync HTTP Protocol Specification* 

*Copyright © 2008 Microsoft Corporation.* 

```
\langle xs: a11 \rangle <xs:element name="ClientId" minOccurs="1" maxOccurs="1">
                      <xs:simpleType>
                          <xs:restriction base="xs:string">
                               <xs:minLength value="1"/>
                              <xs:maxLength value="40"/>
                           </xs:restriction>
                      </xs:simpleType>
                  </xs:element>
                  <xs:element name="Source" minOccurs="1" maxOccurs="1">
                      <xs:complexType>
                           <xs:all>
                               <xs:element name="FolderId" minOccurs="0" maxOccurs="1">
                                   <xs:simpleType>
                                        <xs:restriction base="xs:string">
                                            <xs:minLength value="1"/>
                                            <xs:maxLength value="64"/>
                                        </xs:restriction>
                                   </xs:simpleType>
                               </xs:element>
                              <xs:element name="ItemId" minOccurs="0" maxOccurs="1">
                                   <xs:simpleType>
                                        <xs:restriction base="xs:string">
                                            <xs:minLength value="1"/>
                                            <xs:maxLength value="64"/>
                                        </xs:restriction>
                                   </xs:simpleType>
                               </xs:element>
                              <xs:element name="LongId" minOccurs="0" maxOccurs="1">
                                   <xs:simpleType>
                                        <xs:restriction base="xs:string">
                                            <xs:minLength value="1"/>
                                           <xs:maxLength value="256"/>
                                        </xs:restriction>
                                   </xs:simpleType>
                               </xs:element>
                              <xs:element name="InstanceId" type="xs:string" minOccurs="0" 
maxOccurs="1" />
                         \langle/xs:all>
                      </xs:complexType>
                  </xs:element>
                  <xs:element name="SaveInSentItems" minOccurs="0" maxOccurs="1" />
                  <xs:element name="ReplaceMime" minOccurs="0" maxOccurs="1" />
                  <xs:element name="Mime" type="xs:string" minOccurs="1" maxOccurs="1" />
             \langle xs:all\rangle </xs:complexType>
     </xs:element>
</xs:schema>
```
## <span id="page-40-0"></span>**6.17 SmartReply-request**

The following is the request schema for the **SmartReply** command:

```
<?xml version="1.0" encoding="utf-8"?>
<xs:schema
         xmlns:tns="ComposeMail:"
         attributeFormDefault="unqualified"
```
*[MS-ASHTTP] — v20090712 ActiveSync HTTP Protocol Specification* 

*Copyright © 2008 Microsoft Corporation.* 

```
 elementFormDefault="qualified"
          targetNamespace="ComposeMail:"
          xmlns:xs="http://www.w3.org/2001/XMLSchema">
     <xs:element name="SmartReply">
          <xs:complexType>
              <xs:all>
                  <xs:element name="ClientId" minOccurs="1" maxOccurs="1">
                       <xs:simpleType>
                           <xs:restriction base="xs:string">
                               <xs:minLength value="1"/>
                               <xs:maxLength value="40"/>
                           </xs:restriction>
                       </xs:simpleType>
                  </xs:element>
                   <xs:element name="Source" minOccurs="1" maxOccurs="1">
                       <xs:complexType>
                          \langle x \cdot a \cdot a \cdot a \cdot b \rangle <xs:element name="FolderId" minOccurs="0" maxOccurs="1">
                                    <xs:simpleType>
                                         <xs:restriction base="xs:string">
                                            <xs:minLength value="1"/>
                                            <xs:maxLength value="64"/>
                                        </xs:restriction>
                                    </xs:simpleType>
                                </xs:element>
                               <xs:element name="ItemId" minOccurs="0" maxOccurs="1">
                                    <xs:simpleType>
                                        <xs:restriction base="xs:string">
                                             <xs:minLength value="1"/>
                                            <xs:maxLength value="64"/>
                                         </xs:restriction>
                                    </xs:simpleType>
                                </xs:element>
                               <xs:element name="LongId" minOccurs="0" maxOccurs="1">
                                    <xs:simpleType>
                                         <xs:restriction base="xs:string">
                                             <xs:minLength value="1"/>
                                            <xs:maxLength value="256"/>
                                         </xs:restriction>
                                    </xs:simpleType>
                                </xs:element>
                               <xs:element name="InstanceId" type="xs:string" minOccurs="0" 
maxOccurs="1" />
                          \langle xs:all\rangle </xs:complexType>
                   </xs:element>
                   <xs:element name="SaveInSentItems" minOccurs="0" maxOccurs="1" />
                  <xs:element name="ReplaceMime" minOccurs="0" maxOccurs="1" />
                  <xs:element name="Mime" type="xs:string" minOccurs="1" maxOccurs="1" />
             \langle xs:all\rangle </xs:complexType>
     </xs:element>
</xs:schema>
```
### <span id="page-41-0"></span>**6.18 Sync-Calendar-request**

The following is the request schema for the **Sync-calendar** command:

*[MS-ASHTTP] — v20090712 ActiveSync HTTP Protocol Specification* 

*Copyright © 2008 Microsoft Corporation.* 

*Release: Sunday, July 12, 2009* 

```
<?xml version="1.0" encoding="utf-8"?>
<xs:schema
         xmlns:calendar="Calendar:"
         attributeFormDefault="unqualified"
         elementFormDefault="qualified"
         xmlns:airsyncbase="AirSyncBase:"
         targetNamespace="Calendar:"
         xmlns:xs="http://www.w3.org/2001/XMLSchema"
         xmlns="Calendar:">
     <xs:import namespace="AirSyncBase:"/>
     <xs:element name="TimeZone" type="xs:string" />
     <xs:element name="AllDayEvent" type="xs:unsignedByte" />
     <xs:element name="BusyStatus">
         <xs:simpleType>
             <xs:restriction base="xs:unsignedByte">
                 <xs:minInclusive value="0"/>
                 <xs:maxInclusive value="5"/>
             </xs:restriction>
         </xs:simpleType>
     </xs:element>
     <xs:element name="OrganizerName" type="xs:string" />
     <xs:element name="OrganizerEmail" type="xs:string" />
     <xs:element name="DtStamp" type="xs:string" />
     <xs:element name="EndTime" type="xs:string" />
     <xs:element name="Location" type="xs:string" />
     <xs:element name="Reminder" type="xs:unsignedInt" />
     <xs:element name="Sensitivity">
         <xs:simpleType>
             <xs:restriction base="xs:unsignedByte">
                 <xs:minInclusive value="0"/>
                 <xs:maxInclusive value="3"/>
             </xs:restriction>
         </xs:simpleType>
     </xs:element>
     <xs:element name="Subject" type="xs:string" />
     <xs:element name="StartTime" type="xs:string" />
     <xs:element name="UID">
         <xs:simpleType>
             <xs:restriction base="xs:string">
                 <xs:maxLength value="300"/>
             </xs:restriction>
         </xs:simpleType>
     </xs:element>
     <xs:element name="MeetingStatus">
         <xs:simpleType>
             <xs:restriction base="xs:unsignedByte">
                 <xs:enumeration value="1"/>
                 <xs:enumeration value="0"/>
                 <xs:enumeration value="3"/>
                 <xs:enumeration value="5"/>
                 <xs:enumeration value="7"/>
                 <xs:enumeration value="9"/>
                 <xs:enumeration value="11"/>
                 <xs:enumeration value="13"/>
                 <xs:enumeration value="15"/>
             </xs:restriction>
         </xs:simpleType>
     </xs:element>
     <xs:element name="Attendees">
```
*Copyright © 2008 Microsoft Corporation.* 

*Release: Sunday, July 12, 2009* 

```
 <xs:complexType>
         <xs:sequence minOccurs="0">
              <xs:element name="Attendee" maxOccurs="unbounded">
                  <xs:complexType>
                      <xs:all>
                           <xs:element name="Email" type="xs:string" />
                          <xs:element name="Name" type="xs:string" />
                          <xs:element name="AttendeeStatus" minOccurs="0">
                               <xs:simpleType>
                                   <xs:restriction base="xs:unsignedByte">
                                       <xs:enumeration value="0"/>
                                       <xs:enumeration value="2"/>
                                       <xs:enumeration value="3"/>
                                      <xs:enumeration value="4"/>
                                       <xs:enumeration value="5"/>
                                   </xs:restriction>
                               </xs:simpleType>
                          \langle x \rangle \langle x \rangle \sim \sim \sim \sim<xs:element name="AttendeeType" minOccurs="0">
                               <xs:simpleType>
                                   <xs:restriction base="xs:unsignedByte">
                                       <xs:enumeration value="1"/>
                                      <xs:enumeration value="2"/>
                                       <xs:enumeration value="3"/>
                                   </xs:restriction>
                               </xs:simpleType>
                           </xs:element>
                     \langle xs:all\rangle </xs:complexType>
              </xs:element>
         </xs:sequence>
     </xs:complexType>
 </xs:element>
 <xs:element name="Categories">
     <xs:complexType>
         <xs:sequence minOccurs="0">
              <xs:element maxOccurs="300" name="Category" type="xs:string" />
         </xs:sequence>
     </xs:complexType>
 </xs:element>
 <xs:element name="DisallowNewTimeProposal" type="xs:boolean" />
 <xs:element name="ResponseRequested" type="xs:boolean" />
 <xs:element name="Recurrence">
     <xs:complexType>
         <xs:all minOccurs="0">
              <xs:element minOccurs="1" name="Type">
                 <xs:simpleType>
                      <xs:restriction base="xs:unsignedByte">
                           <xs:minInclusive value="0"/>
                          <xs:maxInclusive value="6"/>
                      </xs:restriction>
                  </xs:simpleType>
              </xs:element>
              <xs:element minOccurs="0" name="Occurrences" type="xs:unsignedShort" />
              <xs:element minOccurs="0" name="Interval">
                  <xs:simpleType>
                      <xs:restriction base="xs:unsignedShort">
                           <xs:minInclusive value="0"/>
                          <xs:maxInclusive value="999"/>
```
*Copyright © 2008 Microsoft Corporation.* 

*Release: Sunday, July 12, 2009* 

```
 </xs:restriction>
                 </xs:simpleType>
             </xs:element>
             <xs:element minOccurs="0" name="WeekOfMonth">
                 <xs:simpleType>
                      <xs:restriction base="xs:unsignedByte">
                          <xs:minInclusive value="1"/>
                         <xs:maxInclusive value="5"/>
                      </xs:restriction>
                 </xs:simpleType>
             </xs:element>
             <xs:element minOccurs="0" name="DayOfWeek">
                 <xs:simpleType>
                      <xs:restriction base="xs:unsignedShort">
                          <xs:minInclusive value="0"/>
                          <xs:maxInclusive value="127"/>
                      </xs:restriction>
                 </xs:simpleType>
             </xs:element>
             <xs:element minOccurs="0" name="MonthOfYear">
                 <xs:simpleType>
                      <xs:restriction base="xs:unsignedByte">
                          <xs:minInclusive value="1"/>
                         <xs:maxInclusive value="12"/>
                      </xs:restriction>
                 </xs:simpleType>
             </xs:element>
             <xs:element minOccurs="0" name="Until" type="xs:string" />
             <xs:element minOccurs="0" name="DayOfMonth">
                 <xs:simpleType>
                      <xs:restriction base="xs:unsignedByte">
                          <xs:minInclusive value="1"/>
                         <xs:maxInclusive value="127"/>
                      </xs:restriction>
                 </xs:simpleType>
             </xs:element>
             <xs:element minOccurs="0" name="CalendarType">
                  <xs:simpleType>
                      <xs:restriction base="xs:unsignedByte">
                          <xs:minInclusive value="0"/>
                          <xs:maxInclusive value="23"/>
                      </xs:restriction>
                 </xs:simpleType>
             </xs:element>
             <xs:element minOccurs="0" name="IsLeapMonth">
                 <xs:simpleType>
                      <xs:restriction base="xs:unsignedByte">
                          <xs:minInclusive value="0"/>
                         <xs:maxInclusive value="1"/>
                      </xs:restriction>
                 </xs:simpleType>
             </xs:element>
        \langle xs:all\rangle </xs:complexType>
 </xs:element>
 <xs:element name="Exceptions">
     <xs:complexType>
         <xs:sequence minOccurs="0">
             <xs:element name="Exception" maxOccurs="1000">
```
*Copyright © 2008 Microsoft Corporation.* 

*Release: Sunday, July 12, 2009* 

```
 <xs:complexType>
                         <xs:all>
                              <xs:element minOccurs="0" name="Deleted" type="xs:unsignedByte" 
/>
                              <xs:element name="ExceptionStartTime" type="xs:string" />
                             <xs:element minOccurs="0" name="Subject" type="xs:string" />
                             <xs:element minOccurs="0" name="StartTime" type="xs:string" />
                             <xs:element minOccurs="0" name="EndTime" type="xs:string" />
                             <xs:element minOccurs="0" ref="airsyncbase:Body" />
                             <xs:element minOccurs="0" name="Location" type="xs:string" />
                             <xs:element minOccurs="0" name="Categories">
                                  <xs:complexType>
                                      <xs:sequence>
                                          <xs:element maxOccurs="300" name="Category" 
type="xs:string" />
                                      </xs:sequence>
                                  </xs:complexType>
                              </xs:element>
                             <xs:element minOccurs="0" name="Sensitivity">
                                  <xs:simpleType>
                                      <xs:restriction base="xs:unsignedByte">
                                          <xs:minInclusive value="0"/>
                                         <xs:maxInclusive value="3"/>
                                      </xs:restriction>
                                  </xs:simpleType>
                              </xs:element>
                             <xs:element minOccurs="0" name="BusyStatus">
                                  <xs:simpleType>
                                      <xs:restriction base="xs:unsignedByte">
                                          <xs:minInclusive value="0"/>
                                         <xs:maxInclusive value="5"/>
                                      </xs:restriction>
                                  </xs:simpleType>
                              </xs:element>
                             <xs:element minOccurs="0" name="AllDayEvent" 
type="xs:unsignedByte" />
                              <xs:element minOccurs="0" name="Reminder" type="xs:unsignedInt" 
/ <xs:element minOccurs="0" name="DtStamp" type="xs:string" />
                             <xs:element minOccurs="0" name="MeetingStatus">
                                  <xs:simpleType>
                                      <xs:restriction base="xs:unsignedByte">
                                          <xs:enumeration value="1"/>
                                         <xs:enumeration value="0"/>
                                         <xs:enumeration value="3"/>
                                         <xs:enumeration value="5"/>
                                         <xs:enumeration value="7"/>
                                         <xs:enumeration value="9"/>
                                          <xs:enumeration value="11"/>
                                          <xs:enumeration value="13"/>
                                         <xs:enumeration value="15"/>
                                      </xs:restriction>
                                  </xs:simpleType>
                              </xs:element>
                             <xs:element minOccurs="0" name="Attendees">
                                  <xs:complexType>
                                      <xs:sequence minOccurs="0">
                                          <xs:element name="Attendee" maxOccurs="unbounded">
                                              <xs:complexType>
```
*Copyright © 2008 Microsoft Corporation.* 

*Release: Sunday, July 12, 2009* 

```
< x s : a 11 <xs:element name="Email" type="xs:string" 
/>
                                                        <xs:element name="Name" type="xs:string" 
/>
                                                       <xs:element name="AttendeeStatus" 
minOccurs="0">
                                                             <xs:simpleType>
                                                                 <xs:restriction 
base="xs:unsignedByte">
                                                                     <xs:enumeration value="0"/>
                                                                     <xs:enumeration value="2"/>
                                                                     <xs:enumeration value="3"/>
                                                                    <xs:enumeration value="4"/>
                                                                    <xs:enumeration value="5"/>
                                                                 </xs:restriction>
                                                             </xs:simpleType>
                                                        </xs:element>
                                                       <xs:element name="AttendeeType" 
minOccurs="0">
                                                            <xs:simpleType>
                                                                 <xs:restriction 
base="xs:unsignedByte">
                                                                     <xs:enumeration value="1"/>
                                                                    <xs:enumeration value="2"/>
                                                                    <xs:enumeration value="3"/>
                                                                 </xs:restriction>
                                                             </xs:simpleType>
                                                        </xs:element>
                                                   \langle xs: \text{all}\rangle </xs:complexType>
                                           </xs:element>
                                       </xs:sequence>
                                   </xs:complexType>
                               </xs:element>
                         \langle xs:all\rangle </xs:complexType>
                  </xs:element>
             </xs:sequence>
         </xs:complexType>
     </xs:element>
     <xs:complexType name="EmptyTag"/>
     <xs:group name="GhostingProps">
         <xs:sequence>
             <xs:choice maxOccurs="unbounded">
                  <xs:element name="TimeZone" type="calendar:EmptyTag" />
                  <xs:element name="AllDayEvent" type="calendar:EmptyTag" />
                  <xs:element name="BusyStatus" type="calendar:EmptyTag" />
                  <xs:element name="OrganizerName" type="calendar:EmptyTag" />
                  <xs:element name="OrganizerEmail" type="calendar:EmptyTag" />
                  <xs:element name="DtStamp" type="calendar:EmptyTag" />
                  <xs:element name="EndTime" type="calendar:EmptyTag" />
                  <xs:element name="Location" type="calendar:EmptyTag" />
                  <xs:element name="Reminder" type="calendar:EmptyTag" />
                  <xs:element name="Sensitivity" type="calendar:EmptyTag" />
                  <xs:element name="Subject" type="calendar:EmptyTag" />
                  <xs:element name="StartTime" type="calendar:EmptyTag" />
                  <xs:element name="UID" type="calendar:EmptyTag" />
                  <xs:element name="MeetingStatus" type="calendar:EmptyTag" />
```
*Copyright © 2008 Microsoft Corporation.* 

*Release: Sunday, July 12, 2009* 

```
 <xs:element name="Attendees" type="calendar:EmptyTag" />
                 <xs:element name="Categories" type="calendar:EmptyTag" />
                 <xs:element name="Recurrence" type="calendar:EmptyTag" />
                 <xs:element name="Exceptions" type="calendar:EmptyTag" />
             </xs:choice>
         </xs:sequence>
     </xs:group>
     <xs:group name="TopLevelSchemaProps">
         <xs:sequence>
             <xs:choice maxOccurs="unbounded">
                 <xs:element name="TimeZone" type="calendar:EmptyTag" />
                 <xs:element name="StartTime" type="calendar:EmptyTag" />
                 <xs:element name="EndTime" type="calendar:EmptyTag" />
                 <xs:element name="Subject" type="calendar:EmptyTag" />
                 <xs:element name="Location" type="calendar:EmptyTag" />
                 <xs:element name="Reminder" type="calendar:EmptyTag" />
                 <xs:element name="AllDayEvent" type="calendar:EmptyTag" />
                 <xs:element name="BusyStatus" type="calendar:EmptyTag" />
                 <xs:element name="Recurrence" type="calendar:EmptyTag" />
                 <xs:element name="Sensitivity" type="calendar:EmptyTag" />
                 <xs:element name="DtStamp" type="calendar:EmptyTag" />
                 <xs:element name="Attendees" type="calendar:EmptyTag" />
                 <xs:element name="Categories" type="calendar:EmptyTag" />
                 <xs:element name="MeetingStatus" type="calendar:EmptyTag" />
                 <xs:element name="OrganizerName" type="calendar:EmptyTag" />
                 <xs:element name="OrganizerEmail" type="calendar:EmptyTag" />
                 <xs:element name="UID" type="calendar:EmptyTag" />
                 <xs:element name="DisallowNewTimeProposal" type="calendar:EmptyTag" />
                 <xs:element name="ResponseRequested" type="calendar:EmptyTag" />
                 <xs:element name="Exceptions" type="calendar:EmptyTag" />
             </xs:choice>
         </xs:sequence>
     </xs:group>
</xs:schema>
```
### <span id="page-47-0"></span>**6.19 Sync-Contacts2-request**

For additional details, see [\[MS-ASCNTC\].](%5bMS-ASCNTC%5d.pdf) The following is the request schema for the **Sync-Contacts2** command:

```
<?xml version="1.0" encoding="utf-8"?>
<xs:schema
         xmlns:contacts2="Contacts2:"
         attributeFormDefault="unqualified"
         elementFormDefault="qualified"
         targetNamespace="Contacts2:"
         xmlns:xs="http://www.w3.org/2001/XMLSchema">
     <xs:element name="CustomerId" type="xs:string" />
     <xs:element name="GovernmentId" type="xs:string" />
     <xs:element name="IMAddress" type="xs:string" />
     <xs:element name="IMAddress2" type="xs:string" />
     <xs:element name="IMAddress3" type="xs:string" />
     <xs:element name="ManagerName" type="xs:string" />
     <xs:element name="CompanyMainPhone" type="xs:string" />
     <xs:element name="AccountName" type="xs:string" />
     <xs:element name="NickName" type="xs:string" />
```
*[MS-ASHTTP] — v20090712 ActiveSync HTTP Protocol Specification* 

*Copyright © 2008 Microsoft Corporation.* 

```
 <xs:element name="MMS" type="xs:string" />
     <xs:complexType name="EmptyTag"/>
     <xs:group name="GhostingProps">
         <xs:sequence>
             <xs:choice maxOccurs="unbounded">
                 <xs:element name="CustomerId" type="contacts2:EmptyTag"/>
                 <xs:element name="GovernmentId" type="contacts2:EmptyTag"/>
                 <xs:element name="IMAddress" type="contacts2:EmptyTag"/>
                 <xs:element name="IMAddress2" type="contacts2:EmptyTag"/>
                 <xs:element name="IMAddress3" type="contacts2:EmptyTag"/>
                 <xs:element name="ManagerName" type="contacts2:EmptyTag"/>
                 <xs:element name="CompanyMainPhone" type="contacts2:EmptyTag"/>
                 <xs:element name="AccountName" type="contacts2:EmptyTag"/>
                 <xs:element name="NickName" type="contacts2:EmptyTag"/>
                 <xs:element name="MMS" type="contacts2:EmptyTag"/>
             </xs:choice>
         </xs:sequence>
     </xs:group>
     <xs:group name="TopLevelSchemaProps">
         <xs:sequence>
             <xs:choice maxOccurs="unbounded">
                 <xs:element name="CustomerId" type="contacts2:EmptyTag"/>
                 <xs:element name="GovernmentId" type="contacts2:EmptyTag"/>
                 <xs:element name="IMAddress" type="contacts2:EmptyTag"/>
                 <xs:element name="IMAddress2" type="contacts2:EmptyTag"/>
                 <xs:element name="IMAddress3" type="contacts2:EmptyTag"/>
                 <xs:element name="ManagerName" type="contacts2:EmptyTag"/>
                 <xs:element name="CompanyMainPhone" type="contacts2:EmptyTag"/>
                 <xs:element name="AccountName" type="contacts2:EmptyTag"/>
                 <xs:element name="NickName" type="contacts2:EmptyTag"/>
                 <xs:element name="MMS" type="contacts2:EmptyTag"/>
             </xs:choice>
         </xs:sequence>
     </xs:group>
</xs:schema>
```
### <span id="page-48-0"></span>**6.20 Sync-Contacts-request**

For additional details, see [\[MS-ASCNTC\].](%5bMS-ASCNTC%5d.pdf) The following is the request schema for the **Synccontacts** command:

```
<?xml version="1.0" encoding="utf-8"?>
<xs:schema
         xmlns:contacts="Contacts:"
         attributeFormDefault="unqualified"
         elementFormDefault="qualified"
         targetNamespace="Contacts:"
         xmlns:xs="http://www.w3.org/2001/XMLSchema">
     <xs:element name="Anniversary" type="xs:dateTime" />
     <xs:element name="AssistantName" type="xs:string" />
     <xs:element name="AssistantPhoneNumber" type="xs:string" />
     <xs:element name="AssistnamePhoneNumber" type="xs:string" />
     <xs:element name="Birthday" type="xs:dateTime" />
     <xs:element name="Business2PhoneNumber" type="xs:string" />
     <xs:element name="BusinessAddressCity" type="xs:string" />
     <xs:element name="BusinessPhoneNumber" type="xs:string" />
```
*[MS-ASHTTP] — v20090712 ActiveSync HTTP Protocol Specification* 

*Copyright © 2008 Microsoft Corporation.* 

```
 <xs:element name="WebPage" type="xs:string" />
 <xs:element name="BusinessAddressCountry" type="xs:string" />
 <xs:element name="Department" type="xs:string" />
 <xs:element name="Email1Address" type="xs:string" />
 <xs:element name="Email2Address" type="xs:string" />
 <xs:element name="Email3Address" type="xs:string" />
 <xs:element name="BusinessFaxNumber" type="xs:string" />
 <xs:element name="FileAs" type="xs:string" />
 <xs:element name="FirstName" type="xs:string" />
 <xs:element name="MiddleName" type="xs:string" />
 <xs:element name="HomeAddressCity" type="xs:string" />
 <xs:element name="HomeAddressCountry" type="xs:string" />
 <xs:element name="HomeFaxNumber" type="xs:string" />
 <xs:element name="HomePhoneNumber" type="xs:string" />
 <xs:element name="Home2PhoneNumber" type="xs:string" />
 <xs:element name="HomeAddressPostalCode" type="xs:string" />
 <xs:element name="HomeAddressState" type="xs:string" />
 <xs:element name="HomeAddressStreet" type="xs:string" />
 <xs:element name="MobilePhoneNumber" type="xs:string" />
 <xs:element name="Suffix" type="xs:string" />
 <xs:element name="CompanyName" type="xs:string" />
 <xs:element name="OtherAddressCity" type="xs:string" />
 <xs:element name="OtherAddressCountry" type="xs:string" />
 <xs:element name="CarPhoneNumber" type="xs:string" />
 <xs:element name="OtherAddressPostalCode" type="xs:string" />
 <xs:element name="OtherAddressState" type="xs:string" />
 <xs:element name="OtherAddressStreet" type="xs:string" />
 <xs:element name="PagerNumber" type="xs:string" />
 <xs:element name="Title" type="xs:string" />
 <xs:element name="BusinessAddressPostalCode" type="xs:string" />
 <xs:element name="LastName" type="xs:string" />
 <xs:element name="Spouse" type="xs:string" />
 <xs:element name="BusinessAddressState" type="xs:string" />
 <xs:element name="BusinessAddressStreet" type="xs:string" />
 <xs:element name="JobTitle" type="xs:string" />
 <xs:element name="YomiFirstName" type="xs:string" />
 <xs:element name="YomiLastName" type="xs:string" />
 <xs:element name="YomiCompanyName" type="xs:string" />
 <xs:element name="OfficeLocation" type="xs:string" />
 <xs:element name="RadioPhoneNumber" type="xs:string" />
 <xs:element name="Picture" type="xs:string" />
 <xs:element name="Categories">
     <xs:complexType>
         <xs:sequence minOccurs="0">
             <xs:element maxOccurs="300" name="Category" type="xs:string" />
         </xs:sequence>
     </xs:complexType>
 </xs:element>
 <xs:element name="Children">
     <xs:complexType>
         <xs:sequence minOccurs="0">
             <xs:element maxOccurs="300" name="Child" type="xs:string" />
         </xs:sequence>
     </xs:complexType>
 </xs:element>
 <xs:complexType name="EmptyTag"/>
 <xs:group name="GhostingProps">
     <xs:sequence>
         <xs:choice maxOccurs="unbounded">
```

```
 <xs:element name="Anniversary" type="contacts:EmptyTag"/>
             <xs:element name="Birthday" type="contacts:EmptyTag"/>
             <xs:element name="WebPage" type="contacts:EmptyTag"/>
             <xs:element name="Children" type="contacts:EmptyTag"/>
             <xs:element name="BusinessAddressCountry" type="contacts:EmptyTag"/>
             <xs:element name="Department" type="contacts:EmptyTag"/>
             <xs:element name="Email1Address" type="contacts:EmptyTag"/>
             <xs:element name="Email2Address" type="contacts:EmptyTag"/>
             <xs:element name="Email3Address" type="contacts:EmptyTag"/>
             <xs:element name="BusinessFaxNumber" type="contacts:EmptyTag"/>
             <xs:element name="FileAs" type="contacts:EmptyTag"/>
             <xs:element name="FirstName" type="contacts:EmptyTag"/>
             <xs:element name="HomeAddressCity" type="contacts:EmptyTag"/>
             <xs:element name="HomeAddressCountry" type="contacts:EmptyTag"/>
             <xs:element name="HomeFaxNumber" type="contacts:EmptyTag"/>
             <xs:element name="HomePhoneNumber" type="contacts:EmptyTag"/>
             <xs:element name="Home2PhoneNumber" type="contacts:EmptyTag"/>
             <xs:element name="HomeAddressPostalCode" type="contacts:EmptyTag"/>
             <xs:element name="HomeAddressState" type="contacts:EmptyTag"/>
             <xs:element name="HomeAddressStreet" type="contacts:EmptyTag"/>
             <xs:element name="BusinessAddressCity" type="contacts:EmptyTag"/>
             <xs:element name="MiddleName" type="contacts:EmptyTag"/>
             <xs:element name="MobilePhoneNumber" type="contacts:EmptyTag"/>
             <xs:element name="Suffix" type="contacts:EmptyTag"/>
             <xs:element name="CompanyName" type="contacts:EmptyTag"/>
             <xs:element name="OtherAddressCity" type="contacts:EmptyTag"/>
             <xs:element name="OtherAddressCountry" type="contacts:EmptyTag"/>
             <xs:element name="CarPhoneNumber" type="contacts:EmptyTag"/>
             <xs:element name="OtherAddressPostalCode" type="contacts:EmptyTag"/>
             <xs:element name="OtherAddressState" type="contacts:EmptyTag"/>
             <xs:element name="OtherAddressStreet" type="contacts:EmptyTag"/>
             <xs:element name="PagerNumber" type="contacts:EmptyTag"/>
             <xs:element name="Title" type="contacts:EmptyTag"/>
             <xs:element name="BusinessAddressPostalCode" type="contacts:EmptyTag"/>
             <xs:element name="AssistantName" type="contacts:EmptyTag"/>
             <xs:element name="AssistantPhoneNumber" type="contacts:EmptyTag"/>
             <xs:element name="AssistnamePhoneNumber" type="contacts:EmptyTag"/>
             <xs:element name="LastName" type="contacts:EmptyTag"/>
             <xs:element name="Spouse" type="contacts:EmptyTag"/>
             <xs:element name="BusinessAddressState" type="contacts:EmptyTag"/>
             <xs:element name="BusinessAddressStreet" type="contacts:EmptyTag"/>
             <xs:element name="BusinessPhoneNumber" type="contacts:EmptyTag"/>
             <xs:element name="Business2PhoneNumber" type="contacts:EmptyTag"/>
             <xs:element name="JobTitle" type="contacts:EmptyTag"/>
             <xs:element name="YomiFirstName" type="contacts:EmptyTag"/>
             <xs:element name="YomiLastName" type="contacts:EmptyTag"/>
             <xs:element name="YomiCompanyName" type="contacts:EmptyTag"/>
             <xs:element name="OfficeLocation" type="contacts:EmptyTag"/>
             <xs:element name="RadioPhoneNumber" type="contacts:EmptyTag"/>
             <xs:element name="Picture" type="contacts:EmptyTag"/>
             <xs:element name="Categories" type="contacts:EmptyTag"/>
         </xs:choice>
     </xs:sequence>
 </xs:group>
 <xs:group name="TopLevelSchemaProps">
     <xs:sequence>
         <xs:choice maxOccurs="unbounded">
             <xs:element name="Anniversary" type="contacts:EmptyTag"/>
             <xs:element name="Birthday" type="contacts:EmptyTag"/>
```
*Copyright © 2008 Microsoft Corporation.* 

*Release: Sunday, July 12, 2009* 

```
 <xs:element name="Webpage" type="contacts:EmptyTag"/>
                 <xs:element name="Children" type="contacts:EmptyTag"/>
                 <xs:element name="BusinessAddressCountry" type="contacts:EmptyTag"/>
                 <xs:element name="Department" type="contacts:EmptyTag"/>
                 <xs:element name="Email1Address" type="contacts:EmptyTag"/>
                 <xs:element name="Email2Address" type="contacts:EmptyTag"/>
                 <xs:element name="Email3Address" type="contacts:EmptyTag"/>
                 <xs:element name="BusinessFaxNumber" type="contacts:EmptyTag"/>
                 <xs:element name="FileAs" type="contacts:EmptyTag"/>
                 <xs:element name="FirstName" type="contacts:EmptyTag"/>
                 <xs:element name="HomeAddressCity" type="contacts:EmptyTag"/>
                 <xs:element name="HomeAddressCountry" type="contacts:EmptyTag"/>
                 <xs:element name="HomeFaxNumber" type="contacts:EmptyTag"/>
                 <xs:element name="HomeTelephoneNumber" type="contacts:EmptyTag"/>
                 <xs:element name="Home2TelephoneNumber" type="contacts:EmptyTag"/>
                 <xs:element name="HomeAddressPostalCode" type="contacts:EmptyTag"/>
                 <xs:element name="HomeAddressState" type="contacts:EmptyTag"/>
                 <xs:element name="HomeAddressStreet" type="contacts:EmptyTag"/>
                 <xs:element name="BusinessAddressCity" type="contacts:EmptyTag"/>
                 <xs:element name="MiddleName" type="contacts:EmptyTag"/>
                 <xs:element name="MobileTelephoneNumber" type="contacts:EmptyTag"/>
                 <xs:element name="Suffix" type="contacts:EmptyTag"/>
                 <xs:element name="CompanyName" type="contacts:EmptyTag"/>
                 <xs:element name="OtherAddressCity" type="contacts:EmptyTag"/>
                 <xs:element name="OtherAddressCountry" type="contacts:EmptyTag"/>
                 <xs:element name="CarTelephoneNumber" type="contacts:EmptyTag"/>
                 <xs:element name="OtherAddressPostalCode" type="contacts:EmptyTag"/>
                 <xs:element name="OtherAddressState" type="contacts:EmptyTag"/>
                 <xs:element name="OtherAddressStreet" type="contacts:EmptyTag"/>
                 <xs:element name="PagerNumber" type="contacts:EmptyTag"/>
                 <xs:element name="Title" type="contacts:EmptyTag"/>
                 <xs:element name="BusinessAddressPostalCode" type="contacts:EmptyTag"/>
                 <xs:element name="AssistantName" type="contacts:EmptyTag"/>
                 <xs:element name="AssistantTelephoneNumber" type="contacts:EmptyTag"/>
                 <xs:element name="LastName" type="contacts:EmptyTag"/>
                 <xs:element name="Spouse" type="contacts:EmptyTag"/>
                 <xs:element name="BusinessAddressState" type="contacts:EmptyTag"/>
                 <xs:element name="BusinessAddressStreet" type="contacts:EmptyTag"/>
                 <xs:element name="BusinessTelephoneNumber" type="contacts:EmptyTag"/>
                 <xs:element name="Business2TelephoneNumber" type="contacts:EmptyTag"/>
                 <xs:element name="JobTitle" type="contacts:EmptyTag"/>
                 <xs:element name="YomiFirstName" type="contacts:EmptyTag"/>
                 <xs:element name="YomiLastName" type="contacts:EmptyTag"/>
                 <xs:element name="YomiCompanyName" type="contacts:EmptyTag"/>
                 <xs:element name="OfficeLocation" type="contacts:EmptyTag"/>
                 <xs:element name="RadioTelephoneNumber" type="contacts:EmptyTag"/>
                 <xs:element name="Categories" type="contacts:EmptyTag"/>
                 <xs:element name="Picture" type="contacts:EmptyTag"/>
             </xs:choice>
         </xs:sequence>
     </xs:group>
</xs:schema>
```
### <span id="page-51-0"></span>**6.21 Sync-Email-request**

For additional details, see [\[MS-ASEMAIL\].](%5bMS-ASEMAIL%5d.pdf) The following is the request schema for the **Sync-Email** command:

*[MS-ASHTTP] — v20090712 ActiveSync HTTP Protocol Specification* 

*Copyright © 2008 Microsoft Corporation.* 

*Release: Sunday, July 12, 2009* 

```
<?xml version="1.0" encoding="utf-8"?>
<xs:schema
         xmlns:email="Email:"
         attributeFormDefault="unqualified"
         elementFormDefault="qualified"
         targetNamespace="Email:"
         xmlns:xs="http://www.w3.org/2001/XMLSchema"
         xmlns:tasks="Tasks:">
     <xs:import namespace="Tasks:"/>
     <xs:element name="Read" type="xs:unsignedByte" />
     <xs:element name="DateReceived">
         <xs:simpleType>
             <xs:restriction base="xs:string">
                 <xs:maxLength value="1024"/>
             </xs:restriction>
         </xs:simpleType>
    \langle x \rangle \langle x \rangle \sim 1 \rangle <xs:element name="Flag">
         <xs:complexType>
             <xs:choice minOccurs="0" maxOccurs="unbounded">
                 <xs:element name="Status" maxOccurs="1" type="xs:unsignedByte" />
                 <xs:element name="FlagType" maxOccurs="1" type="xs:string" />
                 <xs:element name="CompleteTime" maxOccurs="1" type="xs:string" />
                 <xs:element ref="tasks:StartDate" maxOccurs="1"/>
                  <xs:element ref="tasks:UtcStartDate" maxOccurs="1"/>
                  <xs:element ref="tasks:DueDate" maxOccurs="1"/>
                  <xs:element ref="tasks:UtcDueDate" maxOccurs="1"/>
                 <xs:element ref="tasks:DateCompleted" maxOccurs="1"/>
                 <xs:element ref="tasks:ReminderSet" maxOccurs="1"/>
                 <xs:element ref="tasks:ReminderTime" maxOccurs="1"/>
                 <xs:element ref="tasks:Subject" maxOccurs="1"/>
                 <xs:element ref="tasks:OrdinalDate" maxOccurs="1"/>
                 <xs:element ref="tasks:SubOrdinalDate" maxOccurs="1"/>
             </xs:choice>
         </xs:complexType>
     </xs:element>
     <xs:element name="To">
         <xs:simpleType>
           <xs:restriction base="xs:string">
             <xs:maxLength value="1024"/>
           </xs:restriction>
         </xs:simpleType>
     </xs:element>
     <xs:element name="From">
         <xs:simpleType>
           <xs:restriction base="xs:string">
             <xs:maxLength value="1024"/>
           </xs:restriction>
         </xs:simpleType>
     </xs:element>
     <xs:element name="InternetCPID" type="xs:integer" />
     <xs:element name="Importance" type="xs:unsignedByte" />
     <xs:element name="Categories">
         <xs:complexType>
             <xs:sequence minOccurs="0">
                 <xs:element maxOccurs="300" name="Category" type="xs:string" />
             </xs:sequence>
         </xs:complexType>
```
*Copyright © 2008 Microsoft Corporation.* 

*Release: Sunday, July 12, 2009* 

```
 </xs:element>
     <xs:complexType name="EmptyTag"/>
     <xs:group name="GhostingProps">
         <xs:sequence>
             <xs:choice maxOccurs="unbounded">
                 <xs:element name="To" type="email:EmptyTag" />
                 <xs:element name="From" type="email:EmptyTag" />
                 <xs:element name="DateReceived" type="email:EmptyTag" />
                 <xs:element name="Body" type="email:EmptyTag" />
                 <xs:element name="InternetCPID" type="email:EmptyTag" />
                 <xs:element name="Read" type="email:EmptyTag" />
                 <xs:element name="Flag" type="email:EmptyTag" />
                 <xs:element name="Importance" type="email:EmptyTag" />
             </xs:choice>
         </xs:sequence>
     </xs:group>
     <xs:group name="TopLevelSchemaProps">
         <xs:sequence>
             <xs:choice maxOccurs="unbounded">
                 <xs:element name="To" type="email:EmptyTag"/>
                 <xs:element name="CC" type="email:EmptyTag"/>
                 <xs:element name="From" type="email:EmptyTag"/>
                 <xs:element name="ReplyTo" type="email:EmptyTag"/>
                 <xs:element name="DateReceived" type="email:EmptyTag"/>
                 <xs:element name="Subject" type="email:EmptyTag"/>
                 <xs:element name="DisplayTo" type="email:EmptyTag"/>
                 <xs:element name="Importance" type="email:EmptyTag"/>
                 <xs:element name="Read" type="email:EmptyTag"/>
                 <xs:element name="MessageClass" type="email:EmptyTag"/>
                 <xs:element name="MeetingRequest" type="email:EmptyTag"/>
                 <xs:element name="ThreadTopic" type="email:EmptyTag"/>
                 <xs:element name="InternetCPID" type="email:EmptyTag"/>
             </xs:choice>
         </xs:sequence>
     </xs:group>
</xs:schema>
```
### <span id="page-53-0"></span>**6.22 SyncNotes-request**

The following is the request schema for the **SyncNotes** command:

```
<?xml version="1.0" encoding="utf-8"?>
<xs:schema
        xmlns:tns="Notes:"
         attributeFormDefault="unqualified"
         elementFormDefault="qualified"
         targetNamespace="Notes:"
         xmlns:xs="http://www.w3.org/2001/XMLSchema"
         xmlns="Notes:">
     <xs:element name="Subject" type="xs:string"/>
     <xs:element name="MessageClass" type="xs:string"/>
     <xs:element name="LastModifiedDate" type="xs:string"/>
     <xs:element name="Categories">
         <xs:complexType>
             <xs:sequence minOccurs="0">
                 <xs:element maxOccurs="300" name="Category" type="xs:string" />
```
*[MS-ASHTTP] — v20090712 ActiveSync HTTP Protocol Specification* 

*Copyright © 2008 Microsoft Corporation.* 

*Release: Sunday, July 12, 2009* 

```
 </xs:sequence>
         </xs:complexType>
     </xs:element>
</xs:schema>
```
## <span id="page-54-0"></span>**6.23 Sync-request**

The following is the request schema for the **Sync** command:

```
<?xml version="1.0" encoding="utf-8"?>
<xs:schema
         xmlns:tns="AirSync:"
         attributeFormDefault="unqualified"
         elementFormDefault="qualified"
         targetNamespace="AirSync:"
         xmlns:xs="http://www.w3.org/2001/XMLSchema"
         xmlns:contacts="Contacts:"
         xmlns:contacts2="Contacts2:"
         xmlns:calendar="Calendar:"
         xmlns:email="Email:"
         xmlns:airsyncbase="AirSyncBase:"
         xmlns:tasks="Tasks:"
         xmlns:notes="Notes:">
  <xs:import namespace="Contacts2:"/>
  <xs:import namespace="Contacts:"/>
  <xs:import namespace="Email:"/>
  <xs:import namespace="Calendar:"/>
  <xs:import namespace="AirSyncBase:"/>
  <xs:import namespace="Tasks:"/>
  <xs:import namespace="Notes:"/>
  <xs:element name="MIMESupport">
       <xs:simpleType>
           <xs:restriction base="xs:unsignedByte">
               <xs:minInclusive value="0" />
               <xs:maxInclusive value="2" />
          \langle/xs:restriction>
       </xs:simpleType>
   </xs:element>
  <xs:element name="CollectionId">
       <xs:simpleType>
           <xs:restriction base="xs:string">
               <xs:maxLength value="64"/>
           </xs:restriction>
       </xs:simpleType>
  </xs:element>
  <xs:element name="ServerId">
       <xs:simpleType>
           <xs:restriction base="xs:string">
               <xs:maxLength value="64"/>
           </xs:restriction>
       </xs:simpleType>
  </xs:element>
  <xs:element name="ConversationMode"/>
  <xs:element name="Options">
     <xs:complexType>
```
*[MS-ASHTTP] — v20090712 ActiveSync HTTP Protocol Specification* 

*Copyright © 2008 Microsoft Corporation.* 

```
 <xs:choice minOccurs="1" maxOccurs="unbounded">
       <xs:element name="FilterType">
         <xs:simpleType>
           <xs:restriction base="xs:unsignedByte">
             <xs:minInclusive value="0"/>
             <xs:maxInclusive value="8"/>
           </xs:restriction>
         </xs:simpleType>
       </xs:element>
       <xs:element name="Class" type="xs:string" maxOccurs="1" />
       <xs:element name="MaxItems">
         <xs:simpleType>
           <xs:restriction base="xs:integer">
             <xs:minInclusive value="1"/>
           </xs:restriction>
         </xs:simpleType>
       </xs:element>
     </xs:choice>
   </xs:complexType>
 </xs:element>
 <xs:element name="SyncKey">
     <xs:simpleType>
         <xs:restriction base="xs:string">
             <xs:maxLength value="64"/>
         </xs:restriction>
     </xs:simpleType>
 </xs:element>
 <xs:element name="Class" type="xs:string"/>
 <xs:element name="Sync">
   <xs:complexType>
     <xs:sequence minOccurs="1" maxOccurs="1">
       <xs:element name="Collections" minOccurs="0" maxOccurs="1">
         <xs:complexType>
           <xs:sequence>
             <xs:element minOccurs="0" maxOccurs="unbounded" name="Collection">
               <xs:complexType>
                 <xs:sequence>
                   <xs:element name="SyncKey">
                      <xs:simpleType>
                        <xs:restriction base="xs:string">
                         <xs:maxLength value="64"/>
                        </xs:restriction>
                      </xs:simpleType>
                   </xs:element>
                  <xs:element minOccurs="0" name="NotifyGUID" type="xs:string"/>
                  <xs:element minOccurs="1" name="CollectionId">
                     <xs:simpleType>
                        <xs:restriction base="xs:string">
                          <xs:maxLength value="64"/>
                        </xs:restriction>
                      </xs:simpleType>
                   </xs:element>
                  <xs:element minOccurs="0" name="Supported">
                      <xs:complexType mixed="true">
                        <xs:sequence minOccurs="0">
                          <xs:choice maxOccurs="unbounded">
                            <xs:group ref="contacts:GhostingProps"/>
                           <xs:group ref="contacts2:GhostingProps"/>
                           <xs:group ref="calendar:GhostingProps"/>
```
*Copyright © 2008 Microsoft Corporation.* 

*Release: Sunday, July 12, 2009* 

```
 </xs:choice>
                          </xs:sequence>
                        </xs:complexType>
                      </xs:element>
                      <xs:element minOccurs="0" name="DeletesAsMoves"/>
                      <xs:element minOccurs="0" name="GetChanges"/>
                     <xs:element minOccurs="0" name="WindowSize">
                        <xs:simpleType>
                          <xs:restriction base="xs:integer">
                            <xs:minInclusive value="0"/>
                          </xs:restriction>
                        </xs:simpleType>
                      </xs:element>
                     <xs:element name="ConversationMode" minOccurs="0" maxOccurs="1"/>
                     <xs:element minOccurs="0" name="Options">
                        <xs:complexType>
                          <xs:choice maxOccurs="unbounded">
                            <xs:element name="FilterType" minOccurs="0">
                              <xs:simpleType>
                                <xs:restriction base="xs:unsignedByte">
                                  <xs:minInclusive value="0"/>
                                 <xs:maxInclusive value="8"/>
                                </xs:restriction>
                              </xs:simpleType>
                            </xs:element>
                           <xs:element name="Class" type="xs:string" minOccurs="0" 
maxOccurs="1" />
                            <xs:element ref="airsyncbase:BodyPreference" minOccurs="0" 
maxOccurs="unbounded" />
                            <xs:element minOccurs="0" name="Conflict" type="xs:unsignedByte"/>
                           <xs:element minOccurs="0" maxOccurs="1" name="MIMESupport">
                              <xs:simpleType>
                                <xs:restriction base="xs:unsignedByte">
                                  <xs:minInclusive value="0" />
                                 <xs:maxInclusive value="2" />
                                </xs:restriction>
                              </xs:simpleType>
                            </xs:element>
                           <xs:element minOccurs="0" maxOccurs="1" name="MIMETruncation">
                              <xs:simpleType>
                                <xs:restriction base="xs:unsignedByte">
                                  <xs:minInclusive value="0" />
                                 <xs:maxInclusive value="8" />
                                </xs:restriction>
                              </xs:simpleType>
                            </xs:element>
                           <xs:element name="MaxItems" minOccurs="0" maxOccurs="1">
                              <xs:simpleType>
                                <xs:restriction base="xs:integer">
                                  <xs:minInclusive value="1"/>
                                </xs:restriction>
                              </xs:simpleType>
                            </xs:element>
                          </xs:choice>
                        </xs:complexType>
                      </xs:element>
                     <xs:element minOccurs="0" name="Commands">
                        <xs:complexType>
                          <xs:choice maxOccurs="unbounded">
```
*Copyright © 2008 Microsoft Corporation.* 

*Release: Sunday, July 12, 2009* 

```
 <xs:element minOccurs="0" maxOccurs="unbounded" name="Change">
                              <xs:complexType>
                                <xs:sequence>
                                  <xs:element name="ServerId">
                                    <xs:simpleType>
                                       <xs:restriction base="xs:string">
                                         <xs:maxLength value="64"/>
                                       </xs:restriction>
                                    </xs:simpleType>
                                  </xs:element>
                                 <xs:element name="ApplicationData">
                                    <xs:complexType>
                                       <xs:sequence>
                                         <xs:choice maxOccurs="unbounded">
                                           <xs:element ref="email:Flag"/>
                                          <xs:element ref="email:Read"/>
                                          <xs:element ref="email:Categories"/>
                                           <xs:element ref="calendar:OrganizerName"/>
                                           <xs:element ref="calendar:OrganizerEmail"/>
                                          <xs:element ref="calendar:Exceptions"/>
                                           <xs:element ref="calendar:Attendees"/>
                                           <xs:element ref="calendar:DisallowNewTimeProposal"/>
                                          <xs:element ref="calendar:ResponseRequested"/>
                                           <xs:element ref="calendar:TimeZone"/>
                                           <xs:element ref="calendar:AllDayEvent"/>
                                          <xs:element ref="airsyncbase:NativeBodyType"/>
                                           <xs:element ref="airsyncbase:Body"/>
                                           <xs:element ref="calendar:BusyStatus"/>
                                          <xs:element ref="calendar:Categories"/>
                                          <xs:element ref="calendar:DtStamp"/>
                                          <xs:element ref="calendar:EndTime"/>
                                          <xs:element ref="calendar:Location"/>
                                          <xs:element ref="calendar:MeetingStatus"/>
                                          <xs:element ref="calendar:Reminder"/>
                                          <xs:element ref="calendar:Sensitivity"/>
                                          <xs:element ref="calendar:Subject"/>
                                          <xs:element ref="calendar:StartTime"/>
                                          <xs:element ref="calendar:UID"/>
                                          <xs:element ref="calendar:Recurrence"/>
                                          <xs:element ref="contacts:Anniversary"/>
                                          <xs:element ref="contacts:AssistantName"/>
                                          <xs:element ref="contacts:AssistantPhoneNumber"/>
                                           <xs:element ref="contacts:AssistnamePhoneNumber"/>
                                           <xs:element ref="contacts:Birthday"/>
                                          <xs:element ref="contacts:Business2PhoneNumber"/>
                                          <xs:element ref="contacts:BusinessAddressCity"/>
                                          <\!\!\mathrm{xs:element}\;\;\mathrm{ref}=" \mathrm{contents:BusingnessAddressCountry}\mathord{''}\rangle><xs:element 
ref="contacts:BusinessAddressPostalCode"/>
                                          <xs:element ref="contacts:BusinessAddressState"/>
                                          <xs:element ref="contacts:BusinessAddressStreet"/>
                                          <xs:element ref="contacts:BusinessFaxNumber"/>
                                          <xs:element ref="contacts:BusinessPhoneNumber"/>
                                          <xs:element ref="contacts:CarPhoneNumber"/>
                                          <xs:element ref="contacts:Categories"/>
                                          <xs:element ref="contacts:Children"/>
                                          <xs:element ref="contacts:CompanyName"/>
                                          <xs:element ref="contacts:Department"/>
                                          <xs:element ref="contacts:Email1Address"/>
```
*Copyright © 2008 Microsoft Corporation.* 

*Release: Sunday, July 12, 2009* 

```
 <xs:element ref="contacts:Email2Address"/>
<xs:element ref="contacts:Email3Address"/>
<xs:element ref="contacts:FileAs"/>
<xs:element ref="contacts:FirstName"/>
<xs:element ref="contacts:MiddleName"/>
 <xs:element ref="contacts:Home2PhoneNumber"/>
 <xs:element ref="contacts:HomeAddressCity"/>
<xs:element ref="contacts:HomeAddressCountry"/>
<xs:element ref="contacts:HomeAddressPostalCode"/>
<xs:element ref="contacts:HomeAddressState"/>
<xs:element ref="contacts:HomeAddressStreet"/>
<xs:element ref="contacts:HomeFaxNumber"/>
<xs:element ref="contacts:HomePhoneNumber"/>
<xs:element ref="contacts:JobTitle"/>
 <xs:element ref="contacts:LastName"/>
 <xs:element ref="contacts:MobilePhoneNumber"/>
<xs:element ref="contacts:OfficeLocation"/>
 <xs:element ref="contacts:OtherAddressCity"/>
 <xs:element ref="contacts:OtherAddressCountry"/>
<xs:element ref="contacts:OtherAddressPostalCode"/>
<xs:element ref="contacts:OtherAddressState"/>
<xs:element ref="contacts:OtherAddressStreet"/>
<xs:element ref="contacts:PagerNumber"/>
<xs:element ref="contacts:RadioPhoneNumber"/>
<xs:element ref="contacts:Spouse"/>
<xs:element ref="contacts:Suffix"/>
<xs:element ref="contacts:Title"/>
<xs:element ref="contacts:WebPage"/>
<xs:element ref="contacts:YomiCompanyName"/>
 <xs:element ref="contacts:YomiFirstName"/>
 <xs:element ref="contacts:Picture"/>
<xs:element ref="contacts2:CustomerId"/>
 <xs:element ref="contacts2:GovernmentId"/>
 <xs:element ref="contacts2:IMAddress"/>
<xs:element ref="contacts2:IMAddress2"/>
<xs:element ref="contacts2:IMAddress3"/>
<xs:element ref="contacts2:ManagerName"/>
<xs:element ref="contacts2:CompanyMainPhone"/>
<xs:element ref="contacts2:AccountName"/>
<xs:element ref="contacts2:NickName"/>
<xs:element ref="contacts2:MMS"/>
<xs:element ref="contacts:YomiLastName"/>
<xs:element ref="tasks:Complete"/>
<xs:element ref="tasks:Subject"/>
<xs:element ref="tasks:Categories"/>
 <xs:element ref="tasks:DateCompleted"/>
 <xs:element ref="tasks:DueDate"/>
<xs:element ref="tasks:UtcDueDate"/>
 <xs:element ref="tasks:Importance"/>
 <xs:element ref="tasks:Recurrence"/>
<xs:element ref="tasks:ReminderSet"/>
<xs:element ref="tasks:ReminderTime"/>
<xs:element ref="tasks:Sensitivity"/>
<xs:element ref="tasks:StartDate"/>
<xs:element ref="tasks:UtcStartDate"/>
 <xs:element ref="notes:Subject"/>
 <xs:element ref="notes:MessageClass"/>
<xs:element ref="notes:LastModifiedDate"/>
 <xs:element ref="notes:Categories"/>
```
*Copyright © 2008 Microsoft Corporation.* 

*Release: Sunday, July 12, 2009* 

```
 </xs:choice>
                                      </xs:sequence>
                                    </xs:complexType>
                                  </xs:element>
                                </xs:sequence>
                              </xs:complexType>
                            </xs:element>
                           <xs:element minOccurs="0" maxOccurs="unbounded" name="Delete">
                              <xs:complexType>
                                <xs:sequence>
                                  <xs:element name="ServerId">
                                    <xs:simpleType>
                                      <xs:restriction base="xs:string">
                                        <xs:maxLength value="64"/>
                                      </xs:restriction>
                                    </xs:simpleType>
                                  </xs:element>
                                </xs:sequence>
                              </xs:complexType>
                            </xs:element>
                           <xs:element minOccurs="0" maxOccurs="unbounded" name="Add">
                              <xs:complexType>
                                <xs:sequence>
                                  <xs:element name="Class" type="xs:string" minOccurs="0" 
maxOccurs="1" />
                                  <xs:element name="ClientId">
                                    <xs:simpleType>
                                      <xs:restriction base="xs:string">
                                        <xs:maxLength value="64"/>
                                      </xs:restriction>
                                    </xs:simpleType>
                                  </xs:element>
                                  <xs:element name="ApplicationData">
                                    <xs:complexType>
                                      <xs:sequence>
                                         <xs:choice maxOccurs="unbounded">
                                           <xs:element ref="calendar:OrganizerName"/>
                                          <xs:element ref="calendar:OrganizerEmail"/>
                                         <xs:element ref="calendar:Exceptions"/>
                                         <xs:element ref="calendar:Attendees"/>
                                         <xs:element ref="calendar:DisallowNewTimeProposal"/>
                                         <xs:element ref="calendar:ResponseRequested"/>
                                         <xs:element ref="calendar:TimeZone"/>
                                         <xs:element ref="calendar:AllDayEvent"/>
                                         <xs:element ref="airsyncbase:NativeBodyType"/>
                                          <xs:element ref="airsyncbase:Body"/>
                                           <xs:element ref="calendar:BusyStatus"/>
                                          <xs:element ref="calendar:Categories"/>
                                           <xs:element ref="calendar:DtStamp"/>
                                          <xs:element ref="calendar:EndTime"/>
                                         <xs:element ref="calendar:Location"/>
                                         <xs:element ref="calendar:MeetingStatus"/>
                                         <xs:element ref="calendar:Reminder"/>
                                         <xs:element ref="calendar:Sensitivity"/>
                                         <xs:element ref="calendar:Subject"/>
                                         <xs:element ref="calendar:StartTime"/>
                                          <xs:element ref="calendar:UID"/>
                                          <xs:element ref="calendar:Recurrence"/>
                                           <xs:element ref="contacts:Anniversary"/>
```
*Copyright © 2008 Microsoft Corporation.* 

*Release: Sunday, July 12, 2009* 

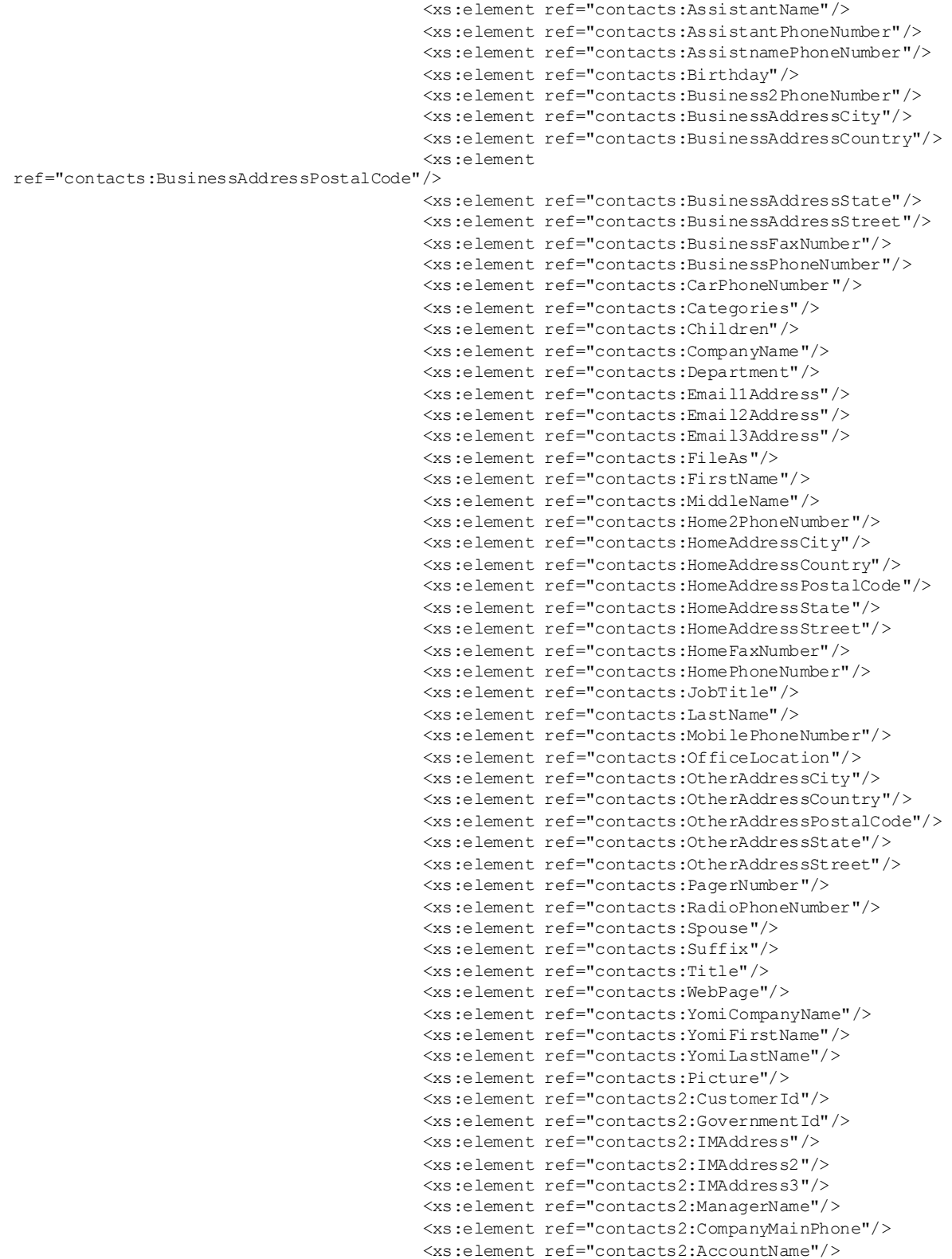

*Copyright © 2008 Microsoft Corporation.* 

*Release: Sunday, July 12, 2009* 

```
 <xs:element ref="contacts2:NickName"/>
                                 <xs:element ref="contacts2:MMS"/>
                                 <xs:element ref="tasks:Complete"/>
                                 <xs:element ref="tasks:Subject"/>
                                  <xs:element ref="tasks:Categories"/>
                                  <xs:element ref="tasks:DateCompleted"/>
                                 <xs:element ref="tasks:DueDate"/>
                                 <xs:element ref="tasks:UtcDueDate"/>
                                 <xs:element ref="tasks:Importance"/>
                                 <xs:element ref="tasks:Recurrence"/>
                                 <xs:element ref="tasks:ReminderSet"/>
                                 <xs:element ref="tasks:ReminderTime"/>
                                 <xs:element ref="tasks:Sensitivity"/>
                                 <xs:element ref="tasks:StartDate"/>
                                  <xs:element ref="tasks:UtcStartDate"/>
                                  <xs:element ref="notes:Subject"/>
                                 <xs:element ref="notes:MessageClass"/>
                                  <xs:element ref="notes:LastModifiedDate"/>
                                  <xs:element ref="notes:Categories"/>
                                 <xs:element ref="email:To"/>
                                 <xs:element ref="email:From"/>
                                 <xs:element ref="email:DateReceived"/>
                                 <xs:element ref="email:InternetCPID"/>
                                 <xs:element ref="email:Importance"/>
                                  <xs:element ref="email:Flag"/>
                                  <xs:element ref="email:Read"/>
                                </xs:choice>
                              </xs:sequence>
                            </xs:complexType>
                         </xs:element>
                        </xs:sequence>
                     </xs:complexType>
                   </xs:element>
                  <xs:element minOccurs="0" maxOccurs="unbounded" name="Fetch">
                     <xs:complexType>
                        <xs:sequence>
                         <xs:element name="ServerId">
                            <xs:simpleType>
                              <xs:restriction base="xs:string">
                                <xs:maxLength value="64"/>
                             </xs:restriction>
                            </xs:simpleType>
                         </xs:element>
                        </xs:sequence>
                     </xs:complexType>
                   </xs:element>
                 </xs:choice>
               </xs:complexType>
             </xs:element>
           </xs:sequence>
         </xs:complexType>
       </xs:element>
    </xs:sequence>
  </xs:complexType>
 </xs:element>
 <xs:element name="Wait" minOccurs="0" maxOccurs="1">
  <xs:simpleType>
    <xs:restriction base="xs:integer">
       <xs:minInclusive value="1"/>
```
*Copyright © 2008 Microsoft Corporation.* 

*Release: Sunday, July 12, 2009* 

```
 <xs:maxInclusive value="59"/>
             </xs:restriction>
           </xs:simpleType>
         </xs:element>
         <xs:element name="HeartbeatInterval" minOccurs="0" maxOccurs="1">
            <xs:simpleType>
             <xs:restriction base="xs:integer">
               <xs:minInclusive value="1"/>
               <xs:maxInclusive value="3540"/>
             </xs:restriction>
           </xs:simpleType>
         </xs:element>
         <xs:element name="WindowSize" minOccurs="0" maxOccurs="1">
           <xs:simpleType>
             <xs:restriction base="xs:integer">
               <xs:minInclusive value="0"/>
             </xs:restriction>
           </xs:simpleType>
         </xs:element>
         <xs:element name="Partial" minOccurs="0" maxOccurs="1" />
       </xs:sequence>
     </xs:complexType>
  </xs:element>
</xs:schema>
```
### <span id="page-62-0"></span>**6.24 Sync-Tasks-request**

The following is the request schema for the **Sync-Tasks** command:

```
<?xml version="1.0" encoding="utf-8"?>
<xs:schema
        xmlns:tns="Tasks:"
        attributeFormDefault="unqualified"
        elementFormDefault="qualified"
         targetNamespace="Tasks:"
         xmlns:xs="http://www.w3.org/2001/XMLSchema"
         xmlns="Tasks:">
     <xs:element name="Subject" type="xs:string"/>
     <xs:element name="Categories">
         <xs:complexType>
             <xs:sequence minOccurs="0">
                 <xs:element maxOccurs="300" name="Category" type="xs:string" />
             </xs:sequence>
         </xs:complexType>
     </xs:element>
     <xs:element name="Complete" type="xs:unsignedByte"/>
     <xs:element name="DateCompleted" type="xs:string"/>
     <xs:element name="DueDate" type="xs:string"/>
     <xs:element name="UtcDueDate" type="xs:string"/>
     <xs:element name="Importance" type="xs:unsignedByte"/>
     <xs:element name="Recurrence">
         <xs:complexType>
             <xs:all minOccurs="0">
                 <xs:element minOccurs="1" name="Type">
                     <xs:simpleType>
                         <xs:restriction base="xs:unsignedByte">
```
*[MS-ASHTTP] — v20090712 ActiveSync HTTP Protocol Specification* 

*Copyright © 2008 Microsoft Corporation.* 

*Release: Sunday, July 12, 2009* 

```
 <xs:minInclusive value="0"/>
             <xs:maxInclusive value="6"/>
         </xs:restriction>
     </xs:simpleType>
 </xs:element>
 <xs:element minOccurs="0" name="Start" type="xs:string" />
 <xs:element minOccurs="0" name="Until" type="xs:string" />
 <xs:element minOccurs="0" name="Occurrences" type="xs:unsignedShort" />
 <xs:element minOccurs="0" name="Interval">
     <xs:simpleType>
         <xs:restriction base="xs:unsignedShort">
             <xs:minInclusive value="0"/>
            <xs:maxInclusive value="999"/>
         </xs:restriction>
     </xs:simpleType>
 </xs:element>
 <xs:element minOccurs="0" name="DayOfWeek">
     <xs:simpleType>
         <xs:restriction base="xs:unsignedShort">
             <xs:minInclusive value="0"/>
            <xs:maxInclusive value="127"/>
         </xs:restriction>
     </xs:simpleType>
\langle x \rangle \langle x \rangle and \langle x \rangle <xs:element minOccurs="0" name="DayOfMonth">
     <xs:simpleType>
         <xs:restriction base="xs:unsignedByte">
             <xs:minInclusive value="1"/>
            <xs:maxInclusive value="127"/>
         </xs:restriction>
     </xs:simpleType>
 </xs:element>
 <xs:element minOccurs="0" name="WeekOfMonth">
     <xs:simpleType>
         <xs:restriction base="xs:unsignedByte">
             <xs:minInclusive value="1"/>
              <xs:maxInclusive value="5"/>
        </xs:restriction>
     </xs:simpleType>
 </xs:element>
 <xs:element minOccurs="0" name="MonthOfYear">
     <xs:simpleType>
         <xs:restriction base="xs:unsignedByte">
             <xs:minInclusive value="1"/>
            <xs:maxInclusive value="12"/>
         </xs:restriction>
     </xs:simpleType>
 </xs:element>
 <xs:element minOccurs="0" name="Regenerate" type="xs:unsignedByte"/>
 <xs:element minOccurs="0" name="DeadOccur" type="xs:unsignedByte"/>
 <xs:element minOccurs="0" name="CalendarType">
     <xs:simpleType>
         <xs:restriction base="xs:unsignedByte">
             <xs:minInclusive value="0"/>
            <xs:maxInclusive value="23"/>
         </xs:restriction>
     </xs:simpleType>
 </xs:element>
 <xs:element minOccurs="0" name="IsLeapMonth">
```
*Copyright © 2008 Microsoft Corporation.* 

*Release: Sunday, July 12, 2009* 

```
 <xs:simpleType>
                          <xs:restriction base="xs:unsignedByte">
                              <xs:minInclusive value="0"/>
                             <xs:maxInclusive value="1"/>
                          </xs:restriction>
                     </xs:simpleType>
                 </xs:element>
            \langle/xs:all>
         </xs:complexType>
     </xs:element>
     <xs:element name="ReminderSet" type="xs:unsignedByte"/>
     <xs:element name="ReminderTime" type="xs:string"/>
     <xs:element name="Sensitivity">
         <xs:simpleType>
             <xs:restriction base="xs:unsignedByte">
                 <xs:minInclusive value="0"/>
                 <xs:maxInclusive value="3"/>
             </xs:restriction>
         </xs:simpleType>
     </xs:element>
     <xs:element name="StartDate" type="xs:string"/>
     <xs:element name="UtcStartDate" type="xs:string"/>
     <xs:element name="OrdinalDate" type="xs:string"/>
     <xs:element name="SubOrdinalDate" type="xs:string"/>
</xs:schema>
```
### <span id="page-64-0"></span>**6.25 Va lidateCert-request**

The following is the request schema for the **ValidateCert** command:

```
<?xml version="1.0" encoding="utf-8"?>
<xs:schema
         xmlns:tns="ValidateCert:"
         attributeFormDefault="unqualified"
         elementFormDefault="qualified"
         targetNamespace="ValidateCert:"
         xmlns:xs="http://www.w3.org/2001/XMLSchema">
     <xs:element name="ValidateCert">
         <xs:complexType>
             <xs:all minOccurs="0" maxOccurs="1">
                  <xs:element name="CertificateChain" minOccurs="0" maxOccurs="1">
                      <xs:complexType>
                          <xs:choice maxOccurs="unbounded">
                              <xs:element name="Certificate" minOccurs="1" 
maxOccurs="unbounded">
                                  <xs:simpleType>
                                       <xs:restriction base="xs:base64Binary">
                                           <xs:minLength value="4"/>
                                       </xs:restriction>
                                  </xs:simpleType>
                              </xs:element>
                          </xs:choice>
                      </xs:complexType>
                  </xs:element>
                  <xs:element name="Certificates" minOccurs="1" maxOccurs="1">
                     <xs:complexType>
```
*[MS-ASHTTP] — v20090712 ActiveSync HTTP Protocol Specification* 

*Copyright © 2008 Microsoft Corporation.* 

*Release: Sunday, July 12, 2009* 

```
 <xs:choice maxOccurs="unbounded">
                               <xs:element name="Certificate" minOccurs="1" 
maxOccurs="unbounded">
                                    <xs:simpleType>
                                        <xs:restriction base="xs:base64Binary">
                                            <xs:minLength value="4"/>
                                        </xs:restriction>
                                    </xs:simpleType>
                               \langle xs: \text{element} \rangle </xs:choice>
                       </xs:complexType>
                  </xs:element>
                  <xs:element name="CheckCrl" minOccurs="0" maxOccurs="1">
                       <xs:simpleType>
                           <xs:restriction base="xs:integer">
                               <xs:minInclusive value="0"/>
                              <xs:maxInclusive value="1"/>
                           </xs:restriction>
                       </xs:simpleType>
                  </xs:element>
             \langle xs:all\rangle </xs:complexType>
     </xs:element>
</xs:schema>
```
*Copyright © 2008 Microsoft Corporation.* 

# <span id="page-66-0"></span>**7 Appendix B: Product Behavior**

<span id="page-66-3"></span>The information in this specification is applicable to the following product versions:

- Microsoft Exchange Server 2007
- **Microsoft Exchange Server 2010**

Exceptions, if any, are noted below . If a service pack number appears with the product version, behavior changed in that service pack. The new behavior also applies to subsequent service packs of the product unless otherwise specified.

Unless otherwise specified, any statement of optional behavior in this specification prescribed using the terms SHOULD or SHOULD NOT implies product behavior in accordance with the SHOULD or SHOULD NOT prescription. Unless otherwise specified, the term MAY implies that the product does not follow the prescription.

<span id="page-66-1"></span> $<$ 1 > Section 2.2.1.1.1.2: The GetAttachment command is only supported when the MS-ASProtocolVersion header is set to 12.1 or 12.0 in the GetAttachment command request. The GetAttachment command is not supported for MS-ASProtocolVersion 14.0 – use the Fetch element of the ItemOperations command instead.

<span id="page-66-2"></span> $\langle$  2> Section 2.2.1.1.1.3: The GetAttachment command is only supported when the MS-ASProtocolVersion header is set to 12.1 or 12.0 in the GetAttachment command request. The GetAttachment command is not supported for MS-ASProtocolVersion 14.0 – use the Fetch element of the ItemOperations command instead.

*[MS-ASHTTP] — v20090712 ActiveSync HTTP Protocol Specification* 

*Copyright © 2008 Microsoft Corporation.* 

# <span id="page-67-0"></span>**8 Change Tracking**

<span id="page-67-1"></span>This section will report content and/or editorial changes, beginning with the next release.

*[MS-ASHTTP] — v20090712 ActiveSync HTTP Protocol Specification* 

*Copyright © 2008 Microsoft Corporation.* 

# <span id="page-68-0"></span>**9 Index**

## **C**

[Change tracking](#page-67-1)

## **G**

**[Glossary](#page-4-5)** 

## **I**

[Informative references](#page-6-8) **[Introduction](#page-4-6)** 

## **M**

Messages [overview](#page-7-6)

## **N**

[Normative references](#page-5-2)

## **O**

[Overview \(synopsis\)](#page-6-9)

## **P**

[Product behavior](#page-66-3)

## **R**

References [informative](#page-6-8) [normative](#page-5-2) [Relationship to other protocols](#page-6-10)

## **S**

Security [overview](#page-22-3)

## **T**

[Tracking changes](#page-67-1)